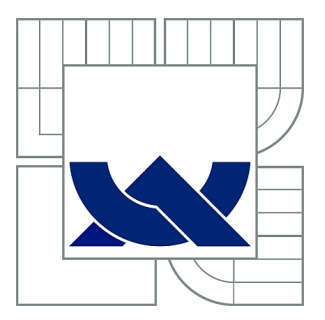

# VYSOKÉ UČENÍ TECHNICKÉ V BRNĚ

BRNO UNIVERSITY OF TECHNOLOGY

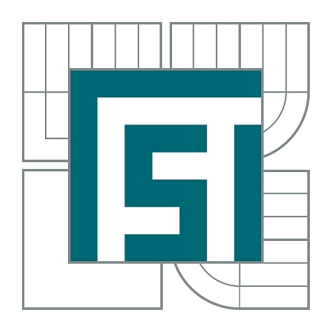

FAKULTA STROJNÍHO INŽENÝRSTVÍ ÚSTAV MECHANIKY TĚLES, MECHATRONIKY A **BIOMECHANIKY** 

FACULTY OF MECHANICAL ENGINEERING INSTITUTE OF SOLID MECHANICS, MECHATRONICS AND **BIOMECHANICS** 

## NUMERICKÉ MODELOVÁNÍ ŠÍŘENÍ TRHLIN V RÁMCI PLATNOSTI LELM.

NUMERICAL MODELING OF CRACK PROPAGATION UNDER CONDITIONS OF LEFM

BAKALÁŘSKÁ PRÁCE BACHELOR'S THESIS

AUTOR PRÁCE JAKUB MIKULA AUTHOR

**SUPERVISOR** 

VEDOUCÍ PRÁCE Ing. MARTIN ŠEVČÍK, Ph.D.

BRNO 2012

Vysoké učení technické v Brně, Fakulta strojního inženýrství

Ústav mechaniky těles, mechatroniky a biomechaniky Akademický rok: 2011/12

## ZADÁNÍ BAKALÁŘSKÉ PRÁCE

student(ka): Jakub Mikula

který/která studuje v bakalářském studijním programu

obor: Strojní inženýrství (2301R016)

Ředitel ústavu Vám v souladu se zákonem č.111/1998 o vysokých školách a se Studijním a zkušebním řádem VUT v Brně určuje následující téma bakalářské práce:

#### Numerické modelování šíření trhlin v rámci platnosti LELM.

v anglickém jazyce:

#### Numerical modeling of crack propagation under conditions of LEFM

Stručná charakteristika problematiky úkolu:

Cílem bakalářské práce je vytvoření uživatelského makra pro výpočtový systém ANSYS, využívající základní kritéria pro odhad směru šíření (únavové) trhliny. S pomocí makra lze simulovat šíření únavové trhliny v inženýrských konstrukcí.

Cíle bakalářské práce:

Bakalářská práce musí obsahovat:

1. Seznámení se základy lineárně elastické lomové mechaniky (LELM)

2. Popis a literární rešerše základních kritérii využívaných v LELM pro odhad směru šíření (únavových) trhlin

3. Implementace vybraných kritérií za pomoci programovacího jazyka APDL do systému ANSYS.

4. Aplikace vybraných kritérií na reálné konstrukce

5. Porovnání získaných údajů s experimentálními daty

6. Diskuse dosažených výsledků

7. Závěr

Seznam odborné literatury:

[1] Anderson, T.L.: Fracture Mechanics – Fundamentals and Applications, 2nd edition, CRC Press Inc, 1995.

[2] ANSYS Release 11.0 Documentation.

[3] Dowling, N.E.: Mechanical Behavior of Metals, 2nd edition, Prentice Hall, 1999.

[4] Knésl, Z.: Numerical simulation of crack behaviour under mixed mode conditions. Acta Technica ČSAV 5, 603-620, 1987.

[5] Sih, G.C.: Strain-energy density factor applied to mixed mode crack problems. International Journal of Fracture 10, 305-321, 1974.

Vedoucí bakalářské práce: Ing. Martin Ševčík

Termín odevzdání bakalářské práce je stanoven časovým plánem akademického roku 2011/12.

V Brně, dne 25.10.2011

prof. Ing. Jindřich Petruška, CSc. Ředitel ústavu

prof. RNDr. Miroslav Doupovec, CSc. Děkan

### **Abstrakt**

Predložená bakalárska práca sa zaoberá numerickým modelovaním šírenia únavových trhlín v obecnom rovinnom telese. Pre odhad smeru šírenia únavovej trhliny a zber dát bolo vytvorené užívateľské makro v programovacom jazyku APDL. Makro dovoľuje výber jedného zo štyroch kritérií slúžiacich pre odhad smeru trhliny a následný výpis získaných údajov do textového dokumentu. Výpočet je založený na metóde konečných prvkov (MKP) s využitím komerčného systému ANSYS. V priebehu výpočtu sa predpokladá platnosť lineárne elastickej lomovej mechaniky (LELM). Prvú časť práce tvorí rešerše s objasnením základných pojmov z oblasti LELM, vrátane popisu spomenutých kritérií. Druhá časť práce je venovaná vytvorenému makru. Je uvedený popis algoritmu a nutné podmienky pre správne spracovanie údajov. Porovnanie získaných údajov s údajmi nájdenými v dostupnej literatúre, poprípade s experimentom dáva prehľad o presnosti a možnostiach použitia daného makra. V závere práce je pre rôzne kritéria uvedená ukážka odhadu zvyškovej životnosti za použitia vytvoreného makra, ako jeho ďalšia možná aplikácia.

### **Kľúčové slová:**

Lomová mechanika, trhlina, faktor intenzity napätia, T-napätie, zvyšková životnosť, metóda konečných prvkov (MKP)

### **Abstract**

The presented bachelor's thesis deals with numerical modeling of crack propagation in general planar body. A user macro was created in APDL programming language for estimation of crack propagation direction and collection of data. Macro allows selection one of the four criteria intended to estimate the direction of the crack and the subsequent listing of the data into a text document. The calculation is based on the finite element method (FEM) using a commercial system ANSYS. The conditions of linear elastic fracture mechanics (LEFM) are expected during the calculation. The first part of this thesis describes the basic concepts of LEFM, including a description of mentioned criteria. The second part is devoted to the created macro. It also describes the algorithm and the necessary conditions for correct processing of data. A comparison with available published data or with experimental data gives a summary of the accuracy and utilization of created macro. In conclusion, the example of estimation of the residual life by different criteria is shown, as its other application.

### **Keywords:**

Fracture mechanics, crack, stress intensity factor, T-stress, residual life, finite element method (FEM)

## **Bibliografická citácia**

MIKULA, J. *Numerické modelování šíření trhlin v rámci platnosti LELM.* Brno: Vysoké učení technické v Brně, Fakulta strojního inženýrství, 2012. 60 s. Vedoucí bakalářské práce Ing. Martin Ševčík, Ph.D.

## **Čestné prehlásenie**

Čestne prehlasujem, že som predloženú bakalársku prácu spracoval samostatne s použitím uvedenej literatúry pod odborným vedením pána Ing. Martina Ševčíka, Ph.D.

V Brně:

. . . . . . . . . . . . . . . . . . . . . . . . . . . . . . . . . . . . . . . . . . . . Jakub Mikula

### **Poďakovanie**

Týmto by som sa chcel poďakovať najmä vedúcemu mojej bakalárskej práce, pánu Ing. Martinovi Ševčíkovi, Ph.D., ktorý mi ochotne poskytol konzultácie, cenné rady a pripomienky, ktoré ma vedeli správne nasmerovať a dovolili mi vyriešiť problémy s ktorými som sa stretával. Ďalej by som sa chcel poďakovať pánu Ing. Bohuslavovi Mášovi a pánu Ing. Michalovi Zouharovi, za príjemnú atmosféru počas konzultácií a hodnotné informácie, ktoré výrazne uľahčili spracovanie mojej práce.

Poďakovanie patrí aj spolužiakom, ktorí bolí ochotní vypočuť si, čim sa v práci zaoberám a tým ma motivovať k dosiahnutiu stanovených cieľov.

V neposlednej rade sa chcem poďakovať všetkým, ktorým záležalo na tom, aby som mohol študovať to čo ma zaujíma a ktorí mi to dovolili ich nesmiernou podporou a trpezlivosťou a to nie len počas štúdia.

Jakub Mikula

## **OBSAH**

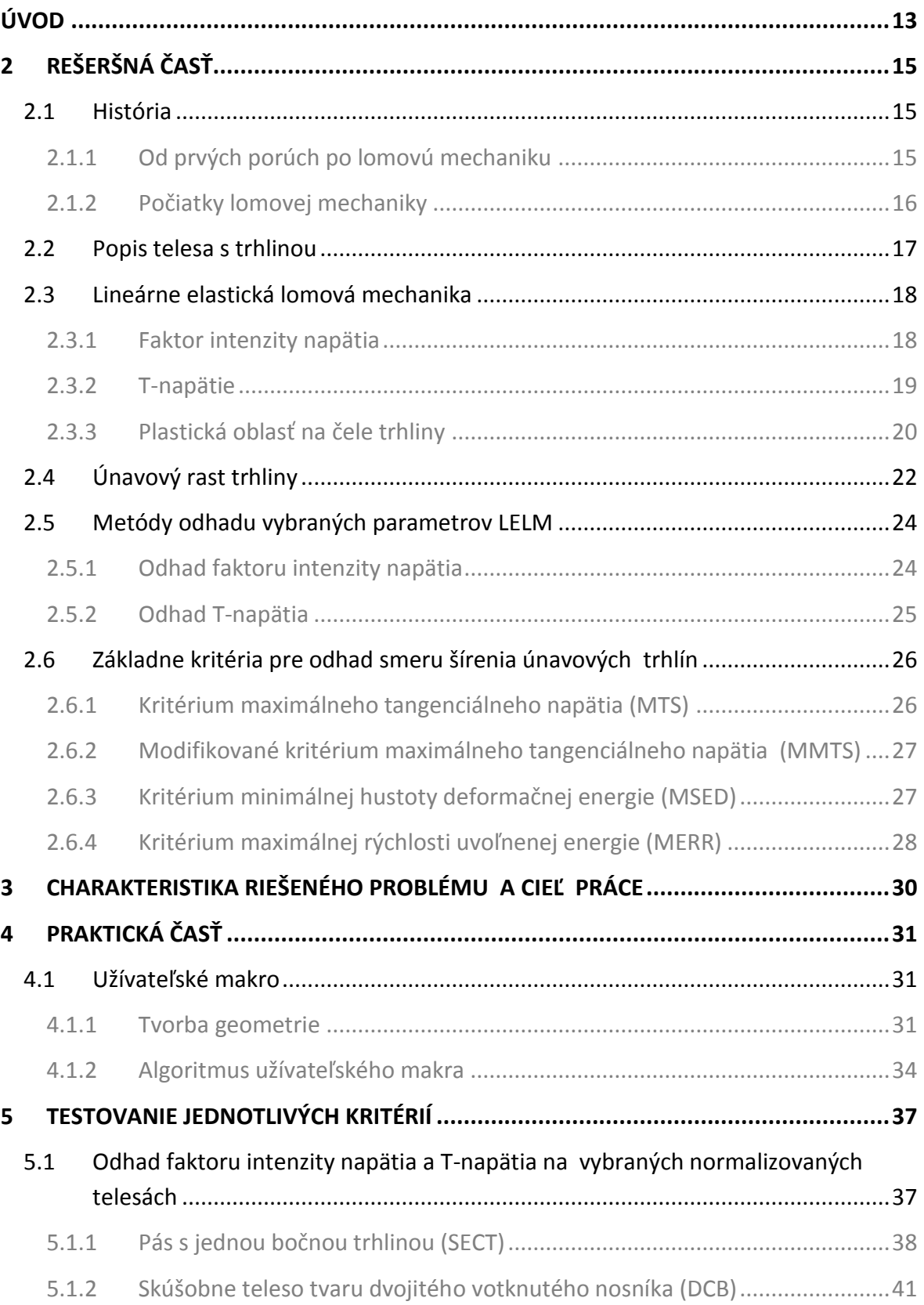

### **OBSAH**

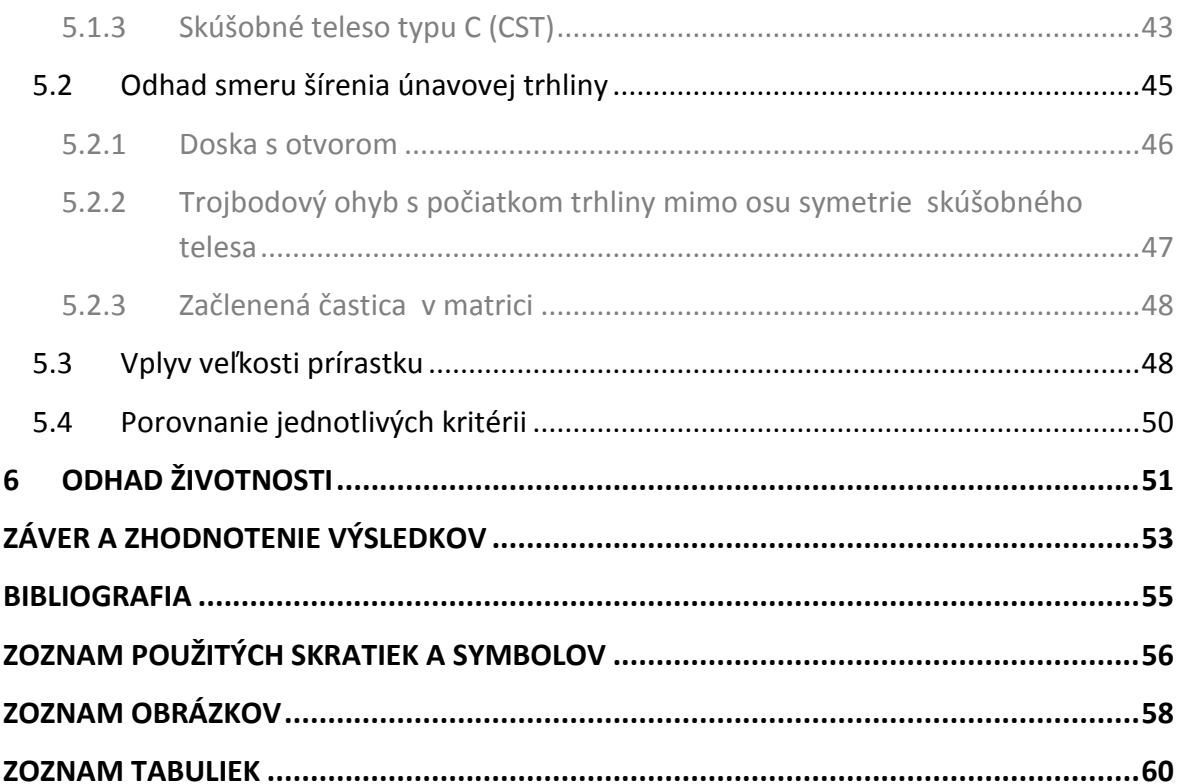

# <span id="page-14-0"></span>**ÚVOD**

Lomová mechanika predstavuje oblasť mechaniky tuhých telies, ktorá sa zaoberá medzným stavom súčiastok s trhlinami. Rozvoj lomovej mechaniky začal už začiatkom 20. storočia, no ako bude objasnené v úvode prvej kapitoly, k jej uplatneniu došlo až v jeho druhej polovici.

Dnes zaujíma lomová mechanika významne postavenie. Svoje uplatnenie nájde v oblastiach materiálového výskumu, kde je možné hovoriť o rozmeroch mriežkového parametru, cez určovanie životnosti v bežných strojných súčiastkach až po dopravné prostriedky ako sú lode a lietadla.

Podnetom pre vznik lomovej mechaniky bolo zabránenie vzniku krehkého lomu. Príklady krehkého lomu a nebezpečenstvá s ním spojené sú bližšie objasnené v úvode rešeršnej časti. Krehkému lomu predchádza vznik trhliny, ktorá môže byť v materiáli prítomna ešte pred spustením prevádzky. V prípade, že v materiáli je trhlina, pôsobí ako vrub s veľmi malým polomerom zaoblenia, čoho dôsledkom je vznik vysokých lokálnych napätí. Keďže materiál je schopný preniesť iba určitú hodnotu napätia a nad hodnotou napätia medze klzu sa začína plasticky deformovať, vznikne v okolí trhliny plastická oblasť, obklopená pružne deformovanou oblasťou. Pre popis takejto napjatosti už nestačí koncepcia prostej pevnosti a pružnosti, ktorá popisuje vrub súčiniteľom tvaru.

Vývoj základnej filozofie, ako zabrániť vzniku havárie konštrukcie krehkým lomom začal koncepciou zastavenia trhliny a postupne sa presunul ku koncepcii zabránenia iniciácie lomu (koncepcia lomovej mechaniky).

Medzi najstaršiu oblasť lomovej mechaniky patrí lineárne elastická lomová mechanika (LELM). Platnosť LELM je obmedzená lineárnym chovaním a je teda nutné, aby plastická oblasť na čele trhliny bola dostatočne malá. Neskôr sa LELM rozšírila o nelineárne chovanie materiálu ako je napríklad väzkoplasticita, väzkoelasticita, alebo o dynamické efekty čoho dôsledkom bol vznik elasto-plastickej lomovej mechaniky (EPLM).

V rade prípadov je použitie LELM stále postačujúce. Predstavuje jednoduchší prístup a bakalárska práca sa preto výhradne zaoberá práve týmto konceptom.

Matematický popis LELM, ako bude uvedené v rešeršnej časti práce, je značne zložitý a analytické riešenie je možné iba u jednoduchých príkladoch pri zavedení značne obmedzujúcich predpokladoch.

Keďže hlavnou náplňou tejto práce bolo modelovať šírenie únavových trhlín v obecnom rovinnom telese, neprichádza analytické riešenie do úvahy. Numerické metódy, akou je napríklad metóda končených prvkov, však značne rozširuje rozsah riešených úloh a preto bola práve táto metóda zvolená pre riešenie načrtnutého problému.

Ako prostriedok k užívateľský prijateľnému vyhodnoteniu údajov tejto metódy bol zvolený komerčný systém ANSYS. V tomto systéme síce nie je priamo implementovaná možnosť riešenia smeru šírenia únavových trhlín, no z výsledkov deformačnej a napäťovej analýzy je možné následný smer šírenia trhliny odhadnúť. K odhadu je možné využiť niekoľko kritérií, ktoré budú bližšie špecifikované v závere rešeršnej časti práce.

Modelovanie trajektórie trhliny je založené na postupnom odhade smeru malého prírastku, na ktorý nadväzuje ďalší prírastok. S použitím menšieho prírastku sa tvar trajektórie blíži k hladkej krivke.

Program ANSYS dovoľuje pomocou príslušného programovacieho jazyku APDL (Ansys Parametric Design Language) tvorbu vlastných príkazov – užívateľských makier. Podobne ako ostatné programovacie jazyky, umožňuje použitie cyklov, využitím ktorých je možné proces modelovania trhliny do značnej miery automatizovať.

Praktická časť práce v úvode popisuje základný algoritmus vytvoreného makra s uvedením požadovaných podmienok, ktoré musia byť splnené pred jeho spustením. Jedná sa najmä o geometriu telesa, v ktorom sa bude smer šírenia trhliny skúmať. Ďalšie kapitoly práce sú vytvorené tak, aby podali prehľad o presnosti výpočtu makra a o presnosti odhadu, ktorý je možné očakávať.

To, že trhlina sa pri cyklickom zaťažení môže stabilne šíriť, je možné na základe matematického popisu tohto šírenia, uvedeného v rešeršnej časti, využiť k odhadu zvyškovej životnosti, teda počtu cyklov do porušenia. Týmto odhadom sa zaoberá posledná kapitola vlastnej práce.

# <span id="page-16-0"></span>**2 REŠERŠNÁ ČASŤ**

## <span id="page-16-1"></span>**2.1 História**

### <span id="page-16-2"></span>**2.1.1 Od prvých porúch po lomovú mechaniku**

Už od doby vzniku prvých konštrukcií začala spoločnosť čeliť problému akým je lom. Vzhľadom na to, že ľudia boli až do dôb Issaca Newtona značne obmedzení znalosťami z mechaniky, väčšina návrhov bola testovaná metódou pokus a omyl. Traduje sa, že starí Rimania testovali nové mosty spôsobom, pri ktorom bol konštruktér postavený pod most práve vo chvíli, keď nim prechádzal plne naložený koč. Táto metóda bola nie len motiváciou pre vytvorenie dobrého návrhu, ale zároveň bola aj výsledkom Darwinovho prirodzeného výberu, pri ktorom boli najhorší konštruktéri "odstránení" zo spoločnosti.

Obmedzenia boli kladené aj z oblasti použitých materiálov. Medzi tie základné sa až do devätnásteho storočia radili najmä drevo, tehly, kameň a malta. Keďže malta, kameň a tehly sú relatívne krehké a nevhodné pre prenos ťahových napätí, muselo sa spočiatku pristúpiť k zmene konštrukcií. Príkladom môže byť oblúkový most, alebo obecne oblúk, ako prednostný tvar používaný pred priemyselnou revolúciou.

Priemyselná revolúcia súčasne spustila masovú produkciu železa a ocelí. To už umožnilo tvorbu návrhov, ktoré mohli prenášať aj ťahové napätia. Nastali však prípady, u ktorých došlo k neočakávanému zlyhaniu konštrukcie a to pod napätím mnohonásobne menším než bola predvídaná pevnosť v ťahu. Príkladom môže byť praskanie železničných náprav, ktorými sa nemecký inžinier August Wöhler začal zaoberať už v roku 1852. V roku 1919 došlo k roztrhnutiu sirupovej nádrže v Bostone, ktoré vyústilo v nie len v obrovské majetkové škody, ale malo dopad aj na stratu dvanástich ľudských životov. Počas druhej svetovej vojny sa z pôvodne vyrobených 2700 lodí triedy Liberty sa 400 porušilo krehkým lomom. Všetky tieto a mnoho iných katastrof viedli k vytvoreniu nového pohľadu na možnosť porušovania materiálov a to porušovanie únavou.

Niekoľko ďalších príkladov je uvedených na obr. 2.1 a obr. 2.2.

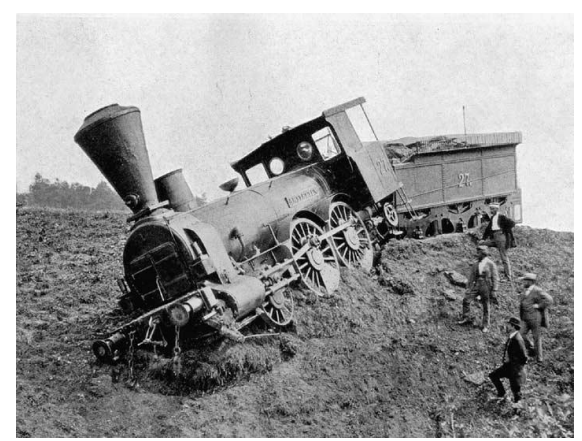

Obr. 2.1 Vykoľajenie v Rakúsku v roku 1875 zapríčinené lomom kolesa [1]

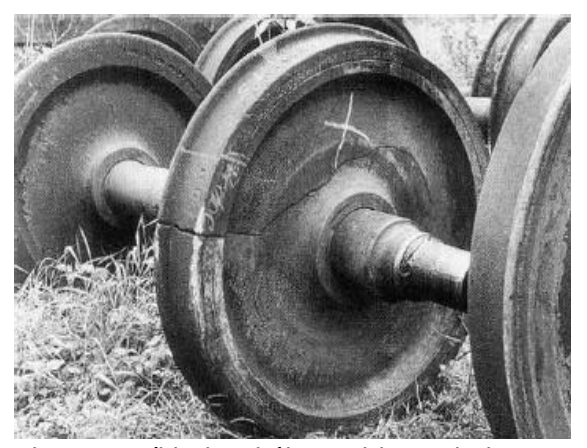

Obr. 2.2 Príklad radiálnej trhliny v kolese nákladného vozu [2]

### <span id="page-17-0"></span>**2.1.2 Počiatky lomovej mechaniky**

Lomová mechanika je jedným zo základných nástrojov pre posúdenie únavovej životnosti. Je to oblasť mechaniky, ktorá sa zaoberá správaním sa telies s trhlinou. Historicky prvý krok v tejto oblasti spravil C. E. Inglis, ktorý v roku 1913 publikoval napäťovú analýzu [3] pre eliptický otvor v nekonečnej lineárne elastickej stene zaťaženej napätím na jej hraniciach (viď obr. 2.3).

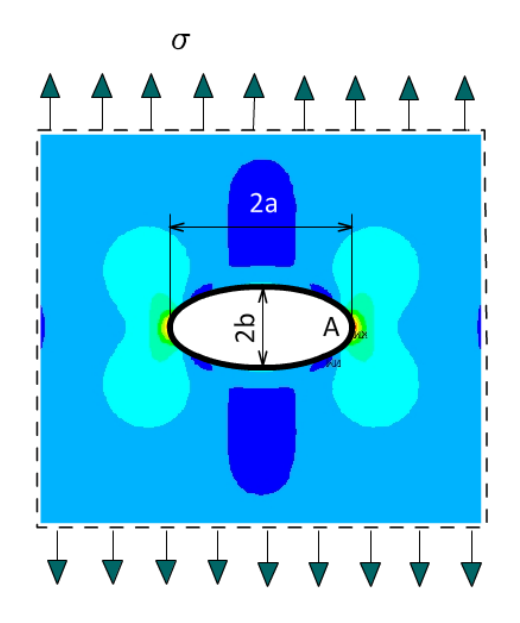

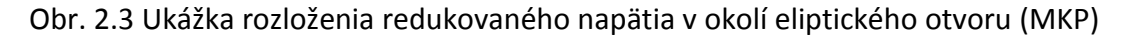

Napätie vo vrchole hlavnej osi (bod A) je možné vyjadriť ako:

$$
\sigma_A = \sigma \left( 1 + \frac{2a}{b} \right). \tag{1}
$$

Na práce Inglisa naviazal A. A. Griffith, ktorý študoval chovanie trhlín na jednotlivých častiach leteckých motorov. Podarilo sa mu určiť veľkosť deformačnej energie uloženej v nekonečne veľkej doske s trhlinou. Navrhol, že práve táto hodnota, ktorá je konečná by mala byť mierou tendencie trhliny šíriť sa.

Prácami Inglisa a Griffitha sa ďalej zaoberal Dr. G. R. Irwin. Rozborom jednotlivých prác zistil, že nástroje potrebné pre analýzu lomu už boli získane a zahrnutím energie disipovanej v plastickej oblasti, rozšíril Griffithovu teóriu aj na kovy. Neskôr na základe Westergaardovho princípu ukázal, že napätia a posuvy v blízkosti čela trhliny môžu byť popísane jedným parametrom, ktorý sa stal neskôr známy ako faktor intenzity napätia.

V praxi sa však jeho práce veľmi neujali a to najmä z dôvodu zložitého matematického popisu. Až v roku 1970 bola lomová mechanika uznaná za užitočný a potrebný nástroj. Medzi hlavné dôvody patril najmä rozvoj nedeštruktívneho skúšania materiálov, ktoré dokázalo v materiáloch odhaliť ukryté trhliny, ďalej narastajúci počet zvarových konštrukcii, rozvoj kozmického priemyslu a iné.

### <span id="page-18-0"></span>**2.2 Popis telesa s trhlinou**

Trhlina v telese predstavuje určitú oblasť, kde došlo k porušeniu súdržnosti. Pre popis chovania tohto porušenia je podstatné určiť deformáciu a napjatosť v okolí čela trhliny.

Za určitých podmienok, s predpokladom izotropného lineárne pružného materiálu<sup>1</sup>, je možné rozloženie napätia v telese s trhlinou určiť v uzavretom tvare. Pokiaľ budeme uvažovať polárny súradnicový systém s počiatkom umiestneným na čele trhliny, je možné napäťové pole v danom materiáli určiť podľa Williamsovho rozvoja [4]:

$$
\sigma_{ij} = \left(\frac{k}{\sqrt{r}}\right) f_{ij}(\theta) + \sum_{m=0}^{\infty} A_m r^{\frac{m}{2}} g_{ij}^{(m)}(\theta), \qquad (2)
$$

kde symbol  $\sigma_{ij}$  predstavuje tenzor napätia, k je konštanta prvého člena a  $f_{ij}$ ,  $g_{ij}$  sú bezrozmerné funkcie uhlu  $\theta$ . Význam veličín  $r$  a  $\theta$  je uvedený na obr. 2.4.

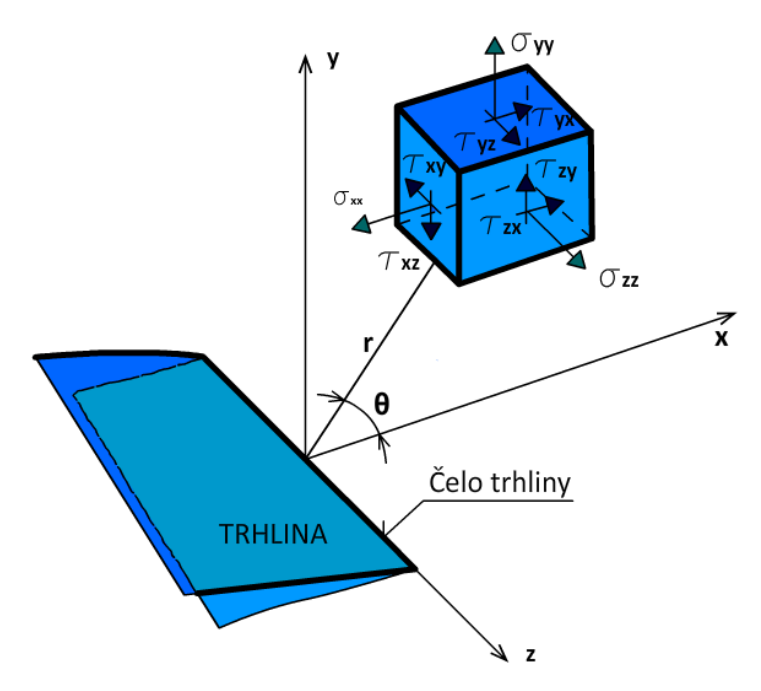

Obr. 2.4 Zložky napätia a polárny súradnicový systém na čele trhliny

Na obrázku je ďalej vyznačené základné názvoslovie trhliny. Čelo trhliny tvorí akúsi hranicu v smere jej šírenia. Pri 2D aproximácii sa čelo trhliny nazýva koreň trhliny.

Pomocou vzťahu (2) je možné ukázať, že napätie má v blízkosti trhliny singulárny charakter. To znamená že veľkosť napätia v blízkom okolí trhliny rastie teoreticky nad všetky medze. Túto závislosť je možné obecne zapísať nasledujúcim spôsobom:

$$
\sigma_{ij} \approx \frac{1}{r^p},\tag{3}
$$

 $\overline{a}$ 

 $^{1}$  Lineárne pružný izotropný materiál sa niekedy označuje ako Hookovsky

kde pre trhlinu, ktorá sa nachádza v homogénnom materiáli je konštanta  $p$ , teda exponent singularity napätia úmerný hodnote  $p = 1/2$ .

Mimo popisu samotnej trhliny je možné sledovať aj spôsob jej šírenia. Rozlišujú sa tri základne módy na základe ktorých sa trhlina môže šíriť. Jednotlivé prípady sú uvedené na obr. 2.5. Každý ďalší spôsob šírenia trhlín je daný ich superpozíciou.

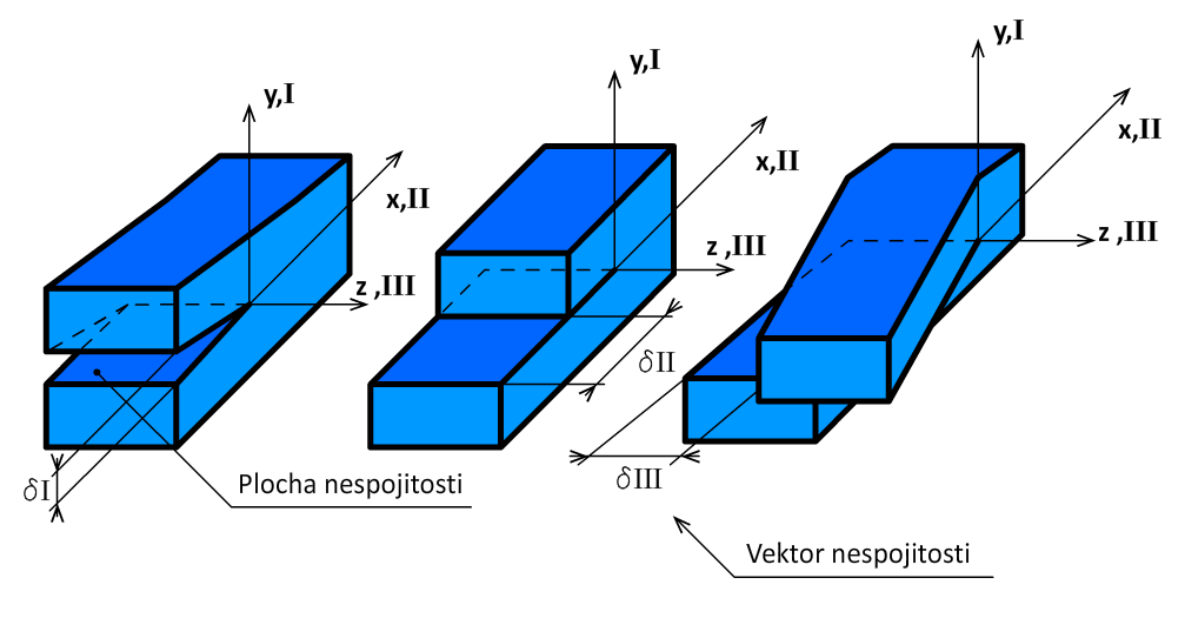

Mód I (normálový mód) Mód II (šmykový mód) Mód III (antirovinný mód) Obr. 2.5 Základne módy namáhania trhliny

## <span id="page-19-0"></span>**2.3 Lineárne elastická lomová mechanika**

Model lineárne elastickej lomovej mechaniky je možné použiť jedine v prípade obmedzenej veľkosti plastickej oblasti na čele trhliny. To znamená, že plastická zóna musí zostať dostatočne malá v porovnaní s veľkosťou trhliny a porušené teleso musí ako celok vykazovať elastické chovanie. V prípade že tieto podmienky nie sú splnené, je možné využiť model elasticko-plastickej lomovej mechaniky.

### <span id="page-19-1"></span>**2.3.1 Faktor intenzity napätia**

Na základe vzťahu (3) bola popísaná singularita napätia pre trhlinu v homogénnom materiáli. Tá sa v každom zo zaťažujúcich módov prejaví rovnakým spôsobom. Existujú však veličiny, ktoré sú na type módu už závisle. Medzi ne patria konštanty  $k$  a  $f_{ii}$ . A práve na základe konštanty  $k$  je možné popísať faktor intenzity napätia a to nasledovným spôsobom [5]:

$$
K = k\sqrt{2\pi} \ . \tag{4}
$$

$$
\overset{\bullet}{\phantom{0}} \overset{\bullet}{\phantom{0}} 18
$$

Faktor intenzity napätia teda určitým spôsobom vyjadruje akúsi hladinu napätia v blízkom okolí trhliny a taktiež sa javí ako vhodná charakteristika pre popis chovania trhliny v telese.

Na základe jednotlivých módov zaťažovania je možné priradiť faktoru intenzity napätia index, napríklad  $K_I$ ,  $K_{II}$  alebo  $K_{III}$ . Pokiaľ sa jedná o Hookovský materiál, je účelné napäťové pole pred trhlinou popísať práve pomocou uvedeného faktoru intenzity napätia [5]:

$$
\lim_{r \to 0} \sigma_{ij}^{(I)} = \frac{K_I}{\sqrt{2\pi r}} f_{ij}^{(I)}(\theta) \,. \tag{5}
$$

Napätie vyjadrené pomocou ďalších dvoch módov bude mať analogický zápis. Pomocou uvedeného vzťahu sa napjatosť v okolí čela trhliny, zobrazená na obr. 2.3, určí na základe nasledujúcich vzťahov [5]:

$$
\sigma_{xx} = \frac{K_I}{\sqrt{2\pi r}} \cos\left(\frac{\theta}{2}\right) \left[1 - \sin\left(\frac{\theta}{2}\right) \sin\left(\frac{3\theta}{2}\right)\right],\tag{6a}
$$

$$
\sigma_{yy} = \frac{K_I}{\sqrt{2\pi r}} \cos\left(\frac{\theta}{2}\right) \left[1 + \sin\left(\frac{\theta}{2}\right) \sin\left(\frac{3\theta}{2}\right)\right],\tag{6b}
$$

$$
\tau_{xy} = \tau_{yx} = \frac{K_I}{\sqrt{2\pi r}} \cos\left(\frac{\theta}{2}\right) \sin\left(\frac{\theta}{2}\right) \cos\left(\frac{3\theta}{2}\right). \tag{6c}
$$

Pokiaľ sa jedná o zmiešané namáhanie, pri ktorom sa súčasne uplatňuje viacero módov, je možné celkové napäťové pole získať sčítaním napäťových polí od každej zložky namáhania [5]:

$$
\sigma_{ij}^{(celkove)} = \sigma_{ij}^{(I)} + \sigma_{ij}^{(II)} + \sigma_{ij}^{(III)}.
$$
\n(7)

#### <span id="page-20-0"></span>**2.3.2 T-napätie**

Pre presnejší popis napjatosti v okolí čela trhliny je možné využiť aj druhý člen Williamsovho rozvoja (2). Williamsov rozvoj predstavuje nekonečný mocninový rad, kde prvý člen bol úmerný singularite  $1/\sqrt{r}$ , druhý člen je konštantný vzhľadom ku r, tretí ku  $\sqrt{r}$  atď. Konštanta v druhom člene úmernom hodnote r predstavuje tzv. T-napätie.

T-napätie môže nadobúdať kladných aj záporných hodnôt a závisí na aplikovanom namáhaní, okrajových podmienkach a geometrii telesa s trhlinou. Napäťové pole v blízkosti čela trhliny, pre prvé dva členy Williamsovho rozvoja v telese zaťaženom módom I a za podmienky rovinnej deformácie, je možné charakterizovať uvedeným vzťahom [5]:

$$
\sigma_{ij} = \frac{K_I}{\sqrt{2\pi r}} f_{ij}(\theta) + \begin{bmatrix} T & 0 & 0 \\ 0 & 0 & 0 \\ 0 & 0 & \nu T \end{bmatrix}.
$$
 (8)

### <span id="page-21-0"></span>**2.3.3 Plastická oblasť na čele trhliny**

Na základe rovníc (6) pri uvažovaní  $\theta = 0$  sa rovnice pre napätia zjednodušia do tvaru [5]:

$$
\sigma_{xx} = \sigma_{yy} = \frac{K_I}{\sqrt{2\pi r}}.
$$
\n(9)

Šmykové napätie bude nulové. Priebeh napätia na základe rovnice (9) je v závislosti na vzdialenosti  $r$  vykreslený na obr. 2.6.

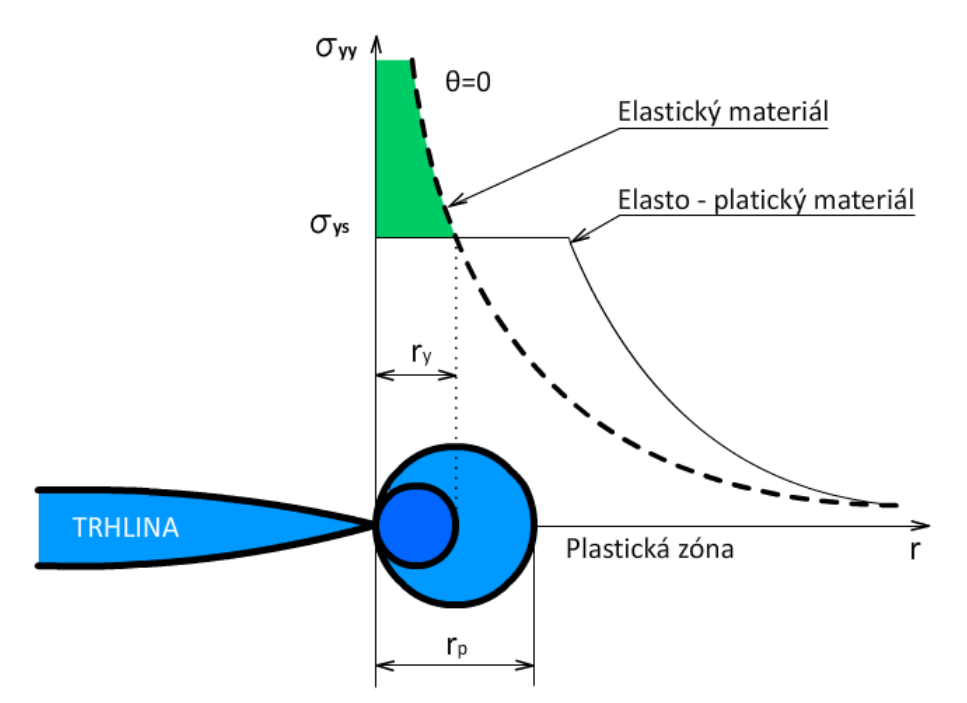

Obr. 2.6 Plastická zóna na čele trhliny

Pri zaťažovaní telesa nad medzu klzu  $\sigma_{\nu s}$  sa elastická deformácia mení v plastickú. V prvom prípade je možné predpokladať, že k tvorbe plastickej zóny začne dochádzať práve v okamžiku, keď normálové napätie  $\sigma_{\nu\nu}$  dosiahne hodnotu medze klzu  $\sigma_{\nu s}$ . Po dosadení tohto napätia do rovnice (9) sa jej riešením získa prvý odhad veľkosti plastickej zóny [5]:

$$
r_{y} = \frac{1}{2\pi} \left(\frac{K_{I}}{\sigma_{ys}}\right)^{2}.
$$
 (10)

Tento predpoklad však nie je úplne správny. V prípade, že by sa uvažoval model elasto-plastického materiálu, napätie nemôže medzu klzu prekročiť. V tomto prípade sa

musí prerozdeliť tak, aby boli splnené podmienky rovnováhy. Oblasť vyznačená zelenou farbou na obr. 2.6 predstavuje sily, ktoré by boli v materiáli prítomne, pokiaľ by sa predpokladal elastický materiál. Aby materiál mohol tieto sily pohltiť, musí sa plastická zóna zväčšiť. Jednoduchou silovou rovnováhou sa získa druhý odhad veľkosti plastickej zóny [5]:

$$
r_p = \frac{1}{\pi} \left(\frac{K_I}{\sigma_{ys}}\right)^2.
$$
 (11)

Doposiaľ sa pojednávalo iba o veľkosti plastickej zóny. Plastická zóna v blízkom okolí čela trhliny má však svoj charakteristický tvar. Ten je možné získať riešením rovníc (6) pre obecný uhol  $\theta$ . Rozloženie napätí sa dá taktiež určiť numericky, alebo pomocou fotoelasticimetrického javu.

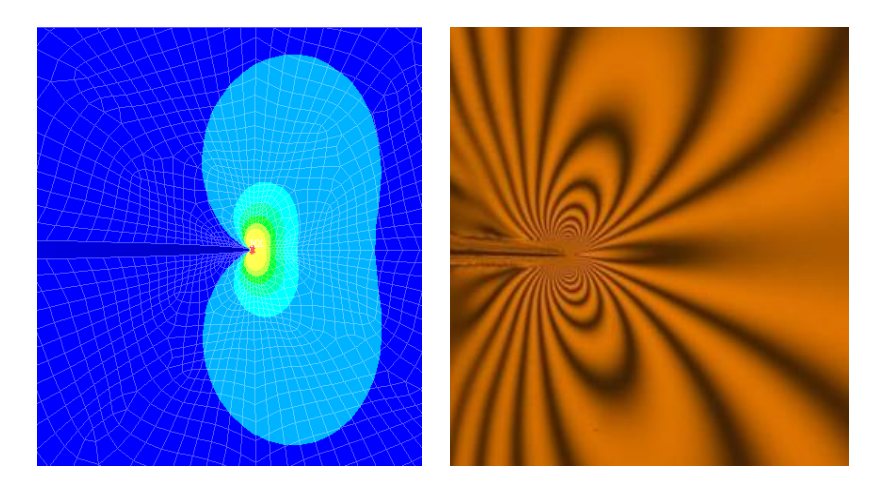

Obr. 2.7 a) Charakteristické rozloženie Obr. 2.7 b) Charakteristické rozloženie redukovaného napätia určené pomocou metódy končených prvkov

kontúr napätí získane pomocou fotoelasticimetrického javu [6]

V niektorých prípadoch sa môže tvar aj veľkosť plastickej zóny značne líšiť. Niekoľko odlišností je uvedených na obr. 2.8. Lineárne elastická lomová mechanika však dovoľuje riešiť iba prípady, v ktorých je veľkosť plastickej zóny voči rozmerom skúmaného telesa dostatočne malá. Tomuto prípadu odpovedá obr. 2.8 vľavo.

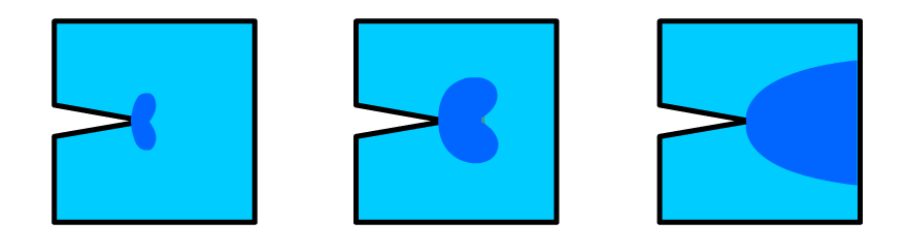

Obr. 2.8 Rôzne veľkosti plastických zón

### <span id="page-23-0"></span>**2.4 Únavový rast trhliny**

Ako bolo v úvodnej kapitole naznačene, v polovici devätnásteho storočia boli u prevažne mostných a koľajových komponentov pozorované poruchy a to najmä tam, kde dochádzalo k cyklickej zmene záťaže. Komplikáciou bolo to, že väčšina porúch nastala bez zreteľného upozornenia. Tento problém bol definovaný ako únava a hodnotený ako jav zapríčinený cyklickým zaťažením.

Na lomovej ploche, ktorá vznikla týmto porušením je možné pozorovať tri štádia, a to: vznik trhliny, jej postupný rast a konečný lom. Jednotlivé štádia sú zobrazené na obr. 2.9.

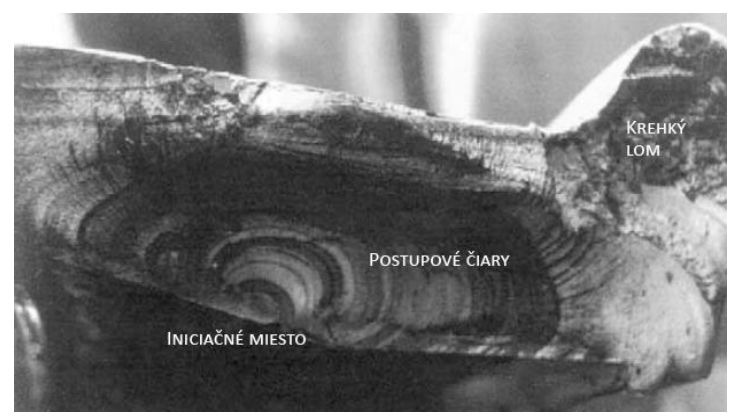

Obr. 2.9 Lomová plocha železničného kolesa [7]

Rast únavovej trhliny je možné popísať niekoľkými parametrami. Na obr. 2.10 je zobrazená cyklická záťaž s konštantnou amplitúdou a nenulovou strednou hodnotou napätia.

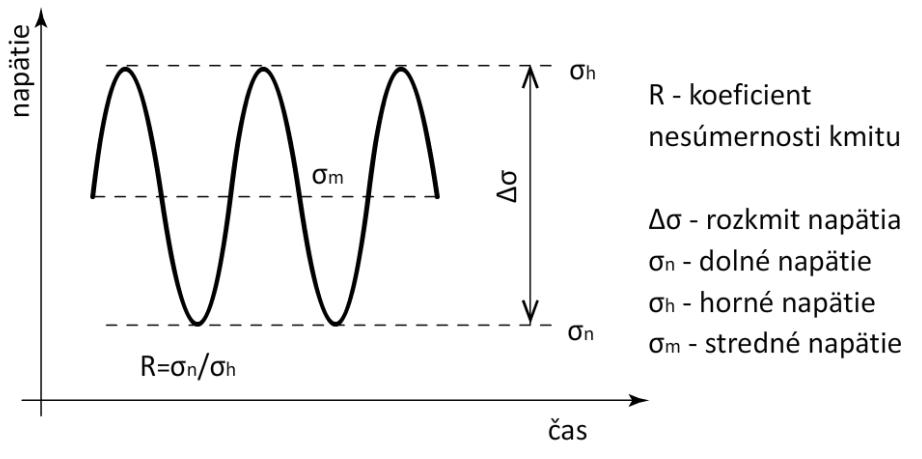

Obr. 2.10 Premenné popisujúce únavové zaťažovanie

Každá takáto záťaž môže byť kompletne definovaná na základe už dvoch parametrov R,  $\Delta \sigma$ ,  $\sigma_n$ ,  $\sigma_h$  a  $\sigma_m$ . V prípade, že záťaž je dostatočne malá vzhľadom ku kritickej hodnote pri ktorej by došlo k nestabilnému šíreniu trhliny, je možné aplikovať lineárne elastickú lomovú mechaniku.

Rýchlosť šírenia únavovej trhliny je prípustne definovať ako veľkosť jej zväčšenia za určitý malý počet cyklov  $\Delta a/\Delta N$ , čo sa väčšinou uvádza v diferenciálnom tvare  $da/dN$ . Ukázalo sa, že pri záťaži s konštantnou amplitúdou existuje určitá závislosť práve medzi rýchlosťou šírenia únavovej trhliny a rozkmitom faktoru intenzity napätia  $\Delta K$ . Typický tvar tejto závislosti je uvedený na nasledujúcom obrázku.

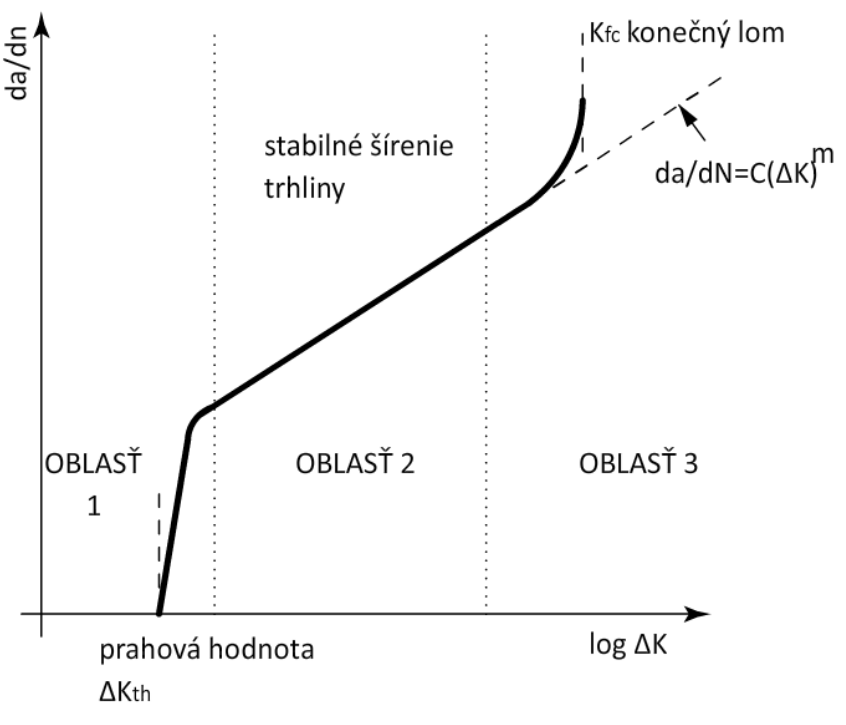

Obr. 2.11 Typická závislosť únavového rastu trhliny

Z tvaru krivky je možné danú závislosť rozdeliť do troch oblasti. Prvá oblasť je ohraničená prahovou hodnotou faktoru intenzity napätia  $\Delta K_{th}$ . Pod touto hodnotou sa trhlina šíri buď veľmi pomaly, alebo sa nešíri vôbec. Po prekročení tejto hodnoty sa rýchlosť šírenia trhliny začne relatívne rýchlo zvyšovať a to v závislosti na hodnote  $\Delta K$ . V poslednej oblasti dochádza k nestabilnému šíreniu trhliny a faktor intenzity napätia dosahuje kritickej hodnoty  $K_{fc}$ .

Lineárnu závislosť v druhej oblasti, ktorá predstavuje stabilný rást trhliny je možné aproximovať vhodnými matematickými funkciami. Medzi najznámejší vzťah patrí Paris-Erdoganova rovnica [8]:

$$
\frac{\mathrm{d}a}{\mathrm{d}N} = C(\Delta K)^m \,,\tag{12}
$$

kde  $C$  a m predstavujú materiálové charakteristiky, ktoré je nutné určiť experimentálne.

## <span id="page-25-0"></span>**2.5 Metódy odhadu vybraných parametrov LELM**

Medzi základné parametre, vhodné pre popis chovania trhliny v telese, sa radí faktor intenzity napätia a T-napätie. Aby však boli tieto veličiny užitočné, je potrebné ich určitým spôsobom stanoviť. Jednotlivé možnosti sú popísane v nasledujúcich dvoch kapitolách.

### <span id="page-25-1"></span>**2.5.1 Odhad faktoru intenzity napätia**

Ako už bolo spomenuté, faktor intenzity napätia predstavuje konštantu v prvom člene Williamsovho rozvoja (2) a v lomovej mechanike zaujíma významne postavenie. Existuje viacero spôsobov ako určiť hodnotu tejto veličiny.

Pre jednoduchú geometriu je možné riešenie analytické [5]:

$$
K_{(I,II,III)} = Y \sigma \sqrt{\pi a} \,, \tag{13}
$$

kde

 $\sigma$  predstavuje charakteristické napätie  $a$  je dĺžka trhliny Y je korekčný faktor, ktorý závisí na geometrii telesa a trhliny

Analytické riešenie kladie z hľadiska geometrie veľké obmedzenia a preto sa ako vhodnejší javí výpočet numericky. Medzi známy spôsob, používaný najmä v komerčných MKP systémoch, patrí určenie súčiniteľu intenzity napätia pomocou špeciálnych trhlinových prvkov. Singulárny charakter na čele trhliny je riešený spôsobom, pri ktorom sa trhlinové prvky MKP siete posunú o ¼ dĺžky prvku, čím sa modeluje singularita typu  $r^{-1/2}$ (viď obr. 2.12).

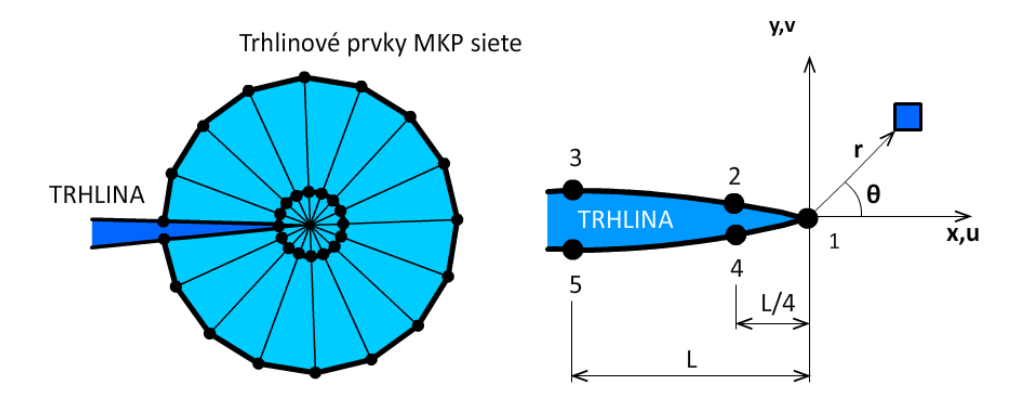

Obr. 2.12 Schéma špeciálnych trhlinových prvkov v okolí čela trhliny

Súčinitele intenzity napätia je potom možné určiť na základe posuvov v jednotlivých uzlových bodoch [9]:

$$
K_{I} = \frac{E}{3(1+\nu)(1+\kappa)} \sqrt{\frac{2\pi}{L}} \Big[ 4(v_{2} - v_{4}) - \frac{v_{3} - v_{5}}{2} \Big], \tag{14}
$$

$$
K_{I} = \frac{E}{3(1+v)(1+\kappa)} \sqrt{\frac{2\pi}{L}} \left[ 4(u_{2}-u_{4}) - \frac{u_{3}-u_{5}}{2} \right],
$$
 (15)

kde parameter  $\kappa$  je definovaný ako:

$$
\kappa = 3 - 4\nu \qquad \text{pre rovinnú napjatosť,} \qquad (16)
$$
  
\n
$$
\kappa = (3 - \nu)/(1 + \nu) \qquad \text{pre rovinnú deformáciu.} \qquad (17)
$$

K ďalším numerickým metódam odhadu faktoru intenzity napätia je možné zaradiť

<span id="page-26-0"></span>metódu hybridných elementov alebo metódu obecného constraintu.

#### **2.5.2 Odhad T-napätia**

T-napätie predstavuje konštantu v druhom člene Williamsovho rozvoja (2). Obdobne ako v predchádzajúcom prípade bude popísaný numerický spôsob jej určenia. Jednou z možnosti je použiť priamu metódu, ktorá je založená na rozdieloch zložiek napätí  $\sigma_{xx}$  a  $\sigma_{yy}$ . Tieto napätia sa určujú v uzloch pred čelom trhliny a to v jej dotyčnicovom smere. Na základe napätí a polohe jednotlivých uzlov sa vytvorí závislosť zobrazená na nasledujúcom obrázku 2.13.

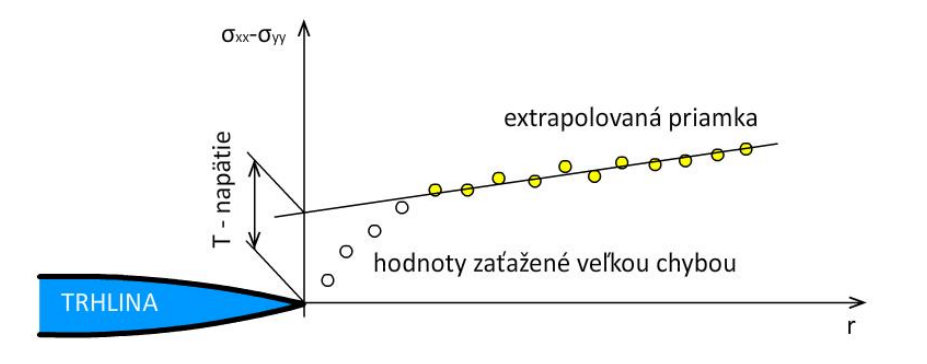

Obr. 2.13 Priama metóda určovania T-napätia

Uzly v blízkosti čela trhliny sú zaťažené veľkou chybou a preto sa tieto hodnoty neberú do úvahy. Po preložení daných hodnôt priamkovou závislosťou sa T-napätie odčíta priamo z grafu.

## <span id="page-27-0"></span>**2.6 Základne kritéria pre odhad smeru šírenia únavových trhlín**

Jedným z dôležitých problémov lomovej mechaniky je mimo predikcie lomu predvídať aj smer šírenia únavovej trhliny. V oblasti lineárne elastickej lomovej mechaniky bolo vypracovaných niekoľko teórii. Princípy tých najpoužívanejších sú zhrnuté v nasledujúcich kapitolách.

### <span id="page-27-1"></span>**2.6.1 Kritérium maximálneho tangenciálneho napätia (MTS)**

Kritérium maximálneho tangenciálneho napätia (maximum tangencial stress criterion) bolo formulované Erdoganom a Sihom [10] v roku 1963, ako jedno z prvých kritérií pre odhad smeru šírenia trhliny. Pre elastický materiál je založené na podstate, že trhlina sa šíri v smere pre ktorý je tangenciálneho napätie maximálne.

Jedná sa o lokálny prístup, pretože smer šírenia trhliny je určený priamo z napätia v okolí malého kruhu o polomere  $r$ , ktorého stred leží na čele trhliny. Zmenu uhlu šírenia trhliny je možné vypočítať riešením nasledujúceho vzťahu:

$$
K_{I}\sin(\theta) + K_{II}(3\cos(\theta) - 1) = 0,
$$
\n(18)

s predpokladom:

$$
K_{II}\sin(\theta/2) < 0,
$$
\n
$$
\theta \in (-\pi; \pi),
$$
\n
$$
K_{I} > 0,
$$

kde  $K_I$  a  $K_{II}$  sú faktory intenzity napätia pre odpovedajúce módy zaťažovania a  $\theta$  je uhol predpokladaného smeru šírenia trhliny. Pri tejto rovnici je možné aj analytické riešenie a to v tvare [10]:

$$
\theta = 2\arctg\left(\frac{1}{4}\frac{K_I}{K_{II}} \pm \frac{1}{4}\sqrt{\left(\frac{K_I}{K_{II}}\right)^2 + 8}\right).
$$
\n(19)

Kritérium maximálneho tangenciálneho napätia patrí medzi najviac používané kritéria a to z dôvodu jeho jednoduchej realizácie. Avšak rozloženie napätia v bezprostrednom okolí trhliny je len aproximáciou a zároveň neelastická zóna na čele trhliny mení rozloženie tohto napätia. Preto kritéria založené na energetickom princípe, pri ktorých sa smer šírenia trhliny určuje ďalej od ich čela, môžu viesť k presnejším výsledkom.

### <span id="page-28-0"></span>**2.6.2 Modifikované kritérium maximálneho tangenciálneho napätia (MMTS)**

Modifikované kritérium maximálneho tangenciálneho napätia predstavuje určité vylepšenie MTS kritéria. Pre riešenie smeru šírenia trhliny však využívajú dva parametre a to tak ako faktor intenzity napätia, aj T-napätie. Zmena uhlu šírenia trhliny sa určí podľa vzťahu [10,11]:

$$
[K_l sin(\theta) + K_{ll}(3 cos(\theta) - 1)] - \frac{16T}{3}\sqrt{2\pi r_c}cos(\theta)sin(\frac{\theta}{2}) = 0.
$$
 (20)

Veličina  $r_c$  predstavuje veľkosť plastickej oblasti na čele trhliny. Za podmienok rovinnej deformácie je popísaná vzťahom:

$$
r_c = \frac{1}{\pi} \left(\frac{K_I}{\sigma_{ys}}\right)^2,\tag{21}
$$

kde  $\sigma_{vs}$  predstavuje napätie na medzi klzu. Riešenie rovnice už nie je možné získať v uzavretom tvare a preto je potrebné použiť niektorú z numerických metód.

### <span id="page-28-1"></span>**2.6.3 Kritérium minimálnej hustoty deformačnej energie (MSED)**

Kritérium minimálnej hustoty deformačnej energie (minimum strain energy density criterion) bolo publikované Sihom [12], v roku 1974. Kritérium uvádza, že k lomu dochádza práve v smere, kde hustota deformačnej energie dosahuje minimálnej hodnoty.

Pre kombinovaný mód namáhania je možné hustotu deformačnej energie v blízkosti čela trhliny vyjadriť vzťahom:

$$
w = \frac{1}{2}\sigma_{ij}\varepsilon_{ij} = \frac{S}{r},\tag{22}
$$

kde S je faktor hustoty deformačnej energie. Pre dvojdimenzionálnu úlohu je možné daný faktor vyjadriť podľa nasledujúcich vzťahov:

$$
S = a_{11}K_I^2 + 2a_{12}K_I K_{II} + a_{22}K_{II}^2, \qquad (23)
$$

$$
a_{11} = \frac{1}{16G} [(1 + \cos(\theta))(k - \cos(\theta))],
$$
 (24a)

$$
a_{12} = \frac{1}{16G} \sin(\theta) [2 \cos(\theta) - (k - 1)], \qquad (24b)
$$

$$
a_{22} = \frac{1}{16G} [(k-1)(1 - \cos(\theta)) + (1 + \cos(\theta))(3\cos(\theta) - 1)],
$$
 (24c)

$$
k=3-4\nu\,.\tag{25}
$$

Uvedený vzťah konštanty  $k$  je platný pre podmienky rovinnej deformácie. V prípade rovinnej napjatosti by nadobudol mierne odlišný zápis:

$$
k = \frac{(3 - \nu)}{(1 + \nu)}.
$$
 (26)

Uhol následného smeru šírenia trhliny odpovedá lokálnemu minimu krivky  $S(\theta)$ , pre ktorý platí:

$$
\left(\frac{\partial S}{\partial \theta}\right)_{\theta=\theta_0} = 0, \quad \left(\frac{\partial^2 S}{\partial \theta^2}\right)_{\theta=\theta_0} < 0. \tag{27a}
$$

Je dôležité určiť práve lokálne minimum a nie globálny extrém, ktorý môže viesť k nesprávnym výsledkom. Výpočtová presnosť kritéria je značne závislá na počte elementov v blízkosti čela trhliny. Ani pri tomto prístupe nie je možné tvrdiť, žeby sa jednalo o globálne kritérium, pretože výpočet hustoty deformačnej energie je založený práve na lokálnych parametroch.

#### <span id="page-29-0"></span>**2.6.4 Kritérium maximálnej rýchlosti uvoľnenej energie (MERR)**

Kritérium maximálnej rýchlosti uvoľnenej energie (maximum energy release rate criterion) bolo publikované Hussianom a kol. [13] v roku 1974. Kritérium vychádza z Griffithovej podmienky a definuje smer šírenia trhliny v smere, v ktorom je rýchlosť uvoľnenej energie maximálna. Rýchlosť uvoľnenej energie je možné vyjadriť nasledujúcim vzťahom:

$$
G = -\frac{\partial \Pi}{\partial s},\tag{28}
$$

kde  $\Pi$  predstavuje potenciálnu energiu elementu a s sa vzťahuje k dĺžke trhliny. Maximálna rýchlosť uvoľnenej energie sa určí opäť deriváciou, tento krát sa jedná o hľadanie lokálneho maxima.

$$
\left(\frac{\partial G}{\partial \theta}\right)_{\theta=\theta_0} = 0 \,, \quad \left(\frac{\partial^2 G}{\partial \theta^2}\right)_{\theta=\theta_0} > 0 \,.
$$
\n(29a) (29b)

Pre priamu trhlinu so zalomením infinitezimálnej dĺžky, faktory intenzity napätia na zalomenom čele úzko súvisia s faktormi intenzity napätia pôvodnej trhliny. Túto závislosť popisujú nižšie uvedené rovnice:

$$
K_I^* = K_I \cos^3\left(\frac{\theta}{2}\right) - \frac{3}{2} K_{II} \cos(\theta/2) \sin(\theta) , \qquad (30)
$$

$$
K_{II}^* = \frac{K_I}{2} \cos\left(\frac{\theta}{2}\right) \sin(\theta) + \frac{K_{II}}{2} \cos\left(\frac{\theta}{2}\right) \left(3 \cos(\theta) - 1\right). \tag{31}
$$

Veľkosť uvoľnenej energie pozdĺž zalomenej trhliny je potom:

$$
G = \frac{1}{E^*} (K_I^* + K_{II}^*) = G(K_I, K_{II}, \theta) \,. \tag{32}
$$

V prípade rovinnej napjatosti platí:

$$
E^* = E \tag{33}
$$

V prípade rovinnej deformácie platí:

$$
E^* = \frac{E}{(1 - v^2)}.
$$
 (34)

# <span id="page-31-0"></span>**3 CHARAKTERISTIKA RIEŠENÉHO PROBLÉMU A CIEĽ PRÁCE**

Jednou z významných aplikácii lomovej mechaniky môže byť analýza porúch. Napäťová analýza napríklad pomocou metódy končených prvkov dovoľuje vytvoriť model, ktorý môže pomôcť pri hľadaní príčin týchto porúch, alebo predvídať ich vznik a odhaliť prípadne nedostatky. Takýmto spôsobom je možné vytvárať nové návrhy a hodnotiť ich bez toho, aby muselo dôjsť k časovo a finančne náročnému experimentálnemu skúšaniu.

V prípade odhalenia poruchy materiálu vo forme trhliny je účelné modelovať jej následný rast a získať údaje, na základe ktorých je možné odhadnúť zvyškovú životnosť súčiastky. Takéto informácie sa zdajú byť veľmi užitočné a to najmä z dôvodu návrhu stanovenia prevádzkového času súčiastky poprípade periódy jej výmeny.

Veľmi často využívaný komerčný systém ANSYS síce dovoľuje modelovanie vyššie charakterizovaného problému, ale doposiaľ nebola vytvorená kompletnejšia funkcia pre užívateľsky prijateľnejšie vyhodnotenie týchto údajov. Situáciu okrem toho komplikuje voľba kritéria pre odhad smeru šírenia únavovej trhliny a vytváranie následného algoritmu pre riešenie celého problému.

Vzhľadom k predchádzajúcemu popisu a zadaniu práce je možné hlavný cieľ práce definovať ako:

Vytvorenie užívateľského makra, s pomocou ktorého je možné jednoduchým spôsobom sledovať smer šírenia únavových trhlín v obecnom rovinnom telese. Pre riešenie bude zvolený komerčný systém ANSYS a bude vytvorený algoritmus s využitím programovacieho jazyka APDL (Ansys Parametric Design Language). Zároveň je nutné spracovať rešeršnú časť a podať základný prehľad o najviac používaných kritériách, ktoré budú následne implementované vo vytvorenom makre. Z dôvodu odlišných výsledkov získaných pre jednotlivé kritéria budú uvedené príklady na základe ktorých bude možné posúdiť presnosť výpočtu pri použití uvedenej konečnoprvkovej siete. S tým budú zároveň uvedené možné aplikácie pre využitie makra.

Základné ciele práce sú zhrnuté v nasledujúcich bodoch:

- **Zoznámenie zo základmi lineárne elastickej lomovej mechaniky (LELM).**
- **Popis základných kritérií využívaných v LELM pre odhad smeru šírenia (únavových) trhlín.**
- **Implementácia vybraných kritérií pomocou programovacieho jazyka APDL do systému ANSYS.**
- **Overenie získaných údajov.**
- **Aplikácia vybraných kritérií na reálne konštrukcie.**
- **Záver a zhodnotenie výsledkov.**

# <span id="page-32-0"></span>**4 PRAKTICKÁ ČASŤ**

## <span id="page-32-1"></span>**4.1 Užívateľské makro**

Užívateľské makro predstavuje akýsi program, alebo postupnosť príkazov, ktorý si vytvára užívateľ najmä z dôvodu jednoduchšieho a pohodlnejšieho riešenia často sa opakujúceho problému. V prípade že daná funkcia nie je vo výpočtovom programe implementovaná a vyžaduje značný rozsah postupnosti príkazov, je tvorba makra takmer nevyhnutná.

Hlavnou náplňou tejto práce bolo vytvoriť užívateľské makro, ktoré by riešilo odhad smeru šírenia únavových trhlín v obecnom rovinnom telese. Ako výpočtové prostredie bol zadaný software ANSYS. Všetky nižšie uvedené informácie sa budú preto výhradne vzťahovať práve k tomuto softwaru a jeho programovaciemu jazyku APDL (Ansys Design Parametric Language).

### <span id="page-32-2"></span>**4.1.1 Tvorba geometrie**

Makro rieši smer šírenia únavovej trhliny na určitom telese a preto samotnému spusteniu makra predchádza tvorba geometrie tohto telesa. V tejto kapitole budú popísane základné podmienky, ktoré musia byť splnené pred samotným spustením príkazu a v ďalších kapitolách bude následne vysvetlený základný princíp, na akom makro pracuje.

Vytvorený model, na ktorom sa smer šírenia trhliny bude testovať, môže mať ľubovoľnú zložitosť, ale za podmienky splnenia určitých predpokladov nižšie definovaných.

#### **Odhad oblasti šírenia únavovej trhliny**

V prípade zložitej geometrie je vhodné z dôvodu efektívnejšej tvorby siete vymodelovať dané teleso s určitým počtom oblastí (Areas). Tieto oblasti nemajú vplyv na výpočet, ale slúžia iba ako podklad pre tvorbu siete.

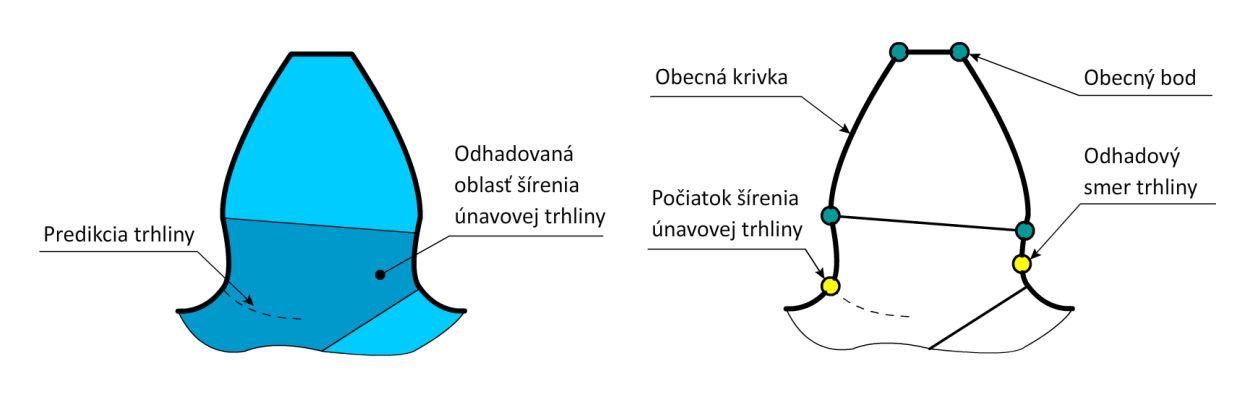

Obr. 4.1 Odhad oblasti šírenia únavovej Obr. 4.2 Bod počiatku a konca šírenia

trhliny únavovej trhliny

Príklad takéhoto rozdelenia je možné uviesť na časti zubu ozubeného kolesa, u ktorého sa pozoruje smer šírenia únavových trhlín v okolí päty zubu<sup>2</sup>, (viď obr. 4.1).

V takomto prípade bude makro pracovať iba s tmavomodro vyznačenou plochou. Kvalitnejší odhad teda vedie k menšej oblasti a skracovaniu výpočtových časov z dôvodu opakujúcej sa tvorby jemnej siete na menšej ploche.

#### **Bod počiatku a konca šírenia trhliny**

Geometria telesa je tvorená mimo plôch čiarami (Lines), ktoré jednotlivé oblasti ohraničujú a bodmi (Keypoints), ktoré spájajú jednotlivé čiary.

Aby mohol byť počiatok šírenia únavovej trhliny presne definovaný, je nutné vytvoriť samostatný bod z ktorého sa trhlina začne šíriť. Podmienkou je aby sa daný bod nachádzal na povrchu plochy.

Obdobne je potrebné vytvoriť, resp. definovať bod ku ktorému sa smer šírenia trhliny predpokladá. Hlavný dôvod spočíva v tvorbe väčšieho počtu elementov pred čelom trhliny a zároveň táto podmienka dovoľuje použitie vytvoreného algoritmu. Nesprávna voľba síce neovplyvní presnosť výpočtu, ale jeho stabilitu. Príklad je na totožnom telese uvedený na obr. 4.2.

#### **Čiary spojené s bodom počiatku trhliny**

Pri spustení programu sa v bode iniciácie trhliny musí počiatočná trhlina vytvoriť. Vznik trhliny je spojený s tvorbou dvoch plôch nespojitosti<sup>3</sup>. Z uvedeného dôvodu musí dôjsť v okolí počiatku trhliny k zmene geometrie, ktorá je spojená s tvorbou nových čiar. K pôvodne jednému počiatočnému bodu spojeného dvoma čiarami sa musí pripojiť druhý, tak aby sa mohla nespojitosť vytvoriť. Jedna z dvoch spomínaných čiar sa teda musí nahradiť novou, ktorá bude spájať práve novo vytvorený bod. Uvedený princíp je objasnený na obr. 4.3.

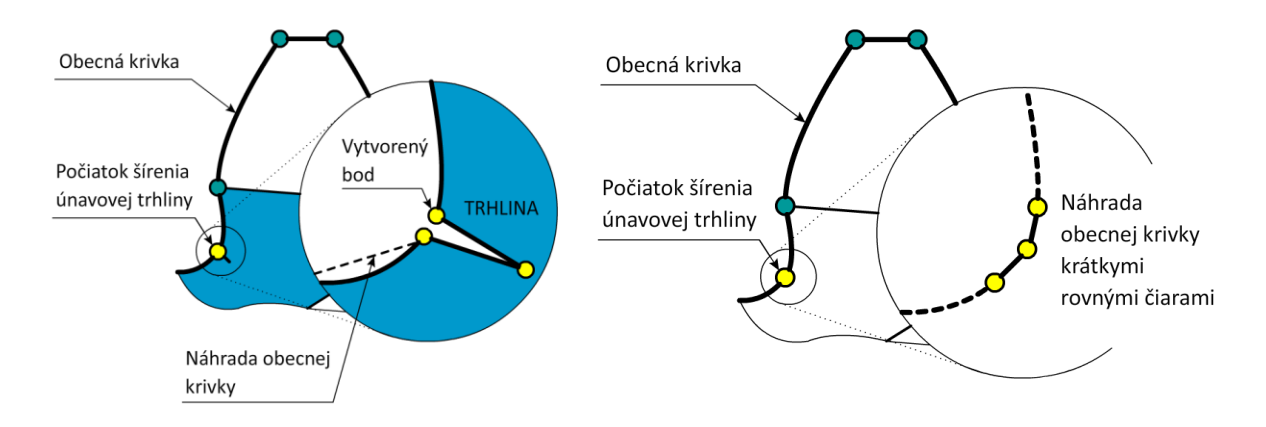

Obr. 4.3 Geometria trhliny Obr. 4.4 Náhrada kriviek rovnými čiarami

V prípade náhrady danej čiary dôjde k vytvoreniu čiary rovnej. Pokiaľ sa pôvodne jednalo o obecnú krivku, môže mať takáto náhrada vplyv na výsledok výpočtu. V prípade

**.** 

<sup>&</sup>lt;sup>2</sup> Danému problému bola venovaná diplomová práca Ing. Martina Ševčíka Ph.D [14]

<sup>&</sup>lt;sup>3</sup> Priemetom priestorového telesa do roviny sa plochy aproximuju čiarami

obecných kriviek sa preto doporučuje spojiť počiatočný bod dvoma krátkymi rovnými čiarami tak, aby určitým spôsobom vhodne aproximovali časť zvolenej krivky. Príklad takejto náhrady je uvedený na obr. 4.4.

Zváženie tohto kroku je na užívateľovi, avšak náhradou čiary sa taktiež zrušia prvky siete, na ktoré bola pôvodne rozdelená. Preto pri zadávaní okrajových podmienok pre tvorbu siete je tento prístup veľmi výhodný aj v prípade rovných čiar.

#### **Tvorba siete a zadávanie okrajových podmienok**

Na vytvorenej geometrii, ktorá spĺňa vyššie uvedené požiadavky si užívateľ vytvorí sieť prvkov (elements) potrebných pre výpočet. Sieť sa vytvára na všetkých plochách s výnimkou oblasti v ktorej sa predpokladá šírenie trhliny. Tvorba siete v tejto zóne bude automatická a závislá na tvaru siete susedných plôch a čiar. Týmto spôsobom ju teda je možné ovplyvniť.

Medzi okrajové podmienky sa zaradzujú sily a posuvy. Sily sa zadávajú výhradne do vytvorených bodov, pričom na počte síl nezáleží. Líniové pôsobenie je možné predpísať na akúkoľvek čiaru<sup>4</sup> daného telesa. Obdobné podmienky platia pre zadávanie posuvov.

#### **Celková geometria**

 $\overline{a}$ 

Až po splnení všetkých predchádzajúcich podmienok je makro schopné správne interpretovať zadanú úlohu a správne vyhodnotiť požadovane údaje. Náležite pripravená geometria je uvedená na obr. 4.5.

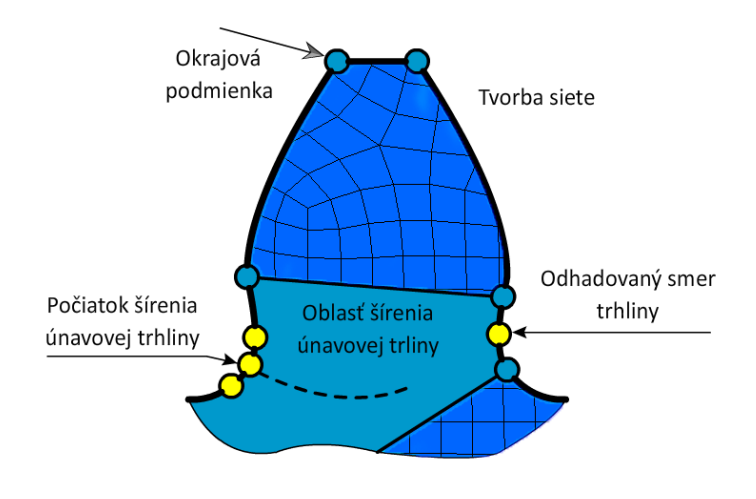

Obr. 4.5 Celková geometria

<sup>&</sup>lt;sup>4</sup> Výnimku tvoria čiary uvedené v časti: Čiary spojené s počiatočným bodom trhliny

### <span id="page-35-0"></span>**4.1.2 Algoritmus užívateľského makra**

Základný algoritmus daného makra je graficky znázornený v blokovej schéme na obr. 4.6.

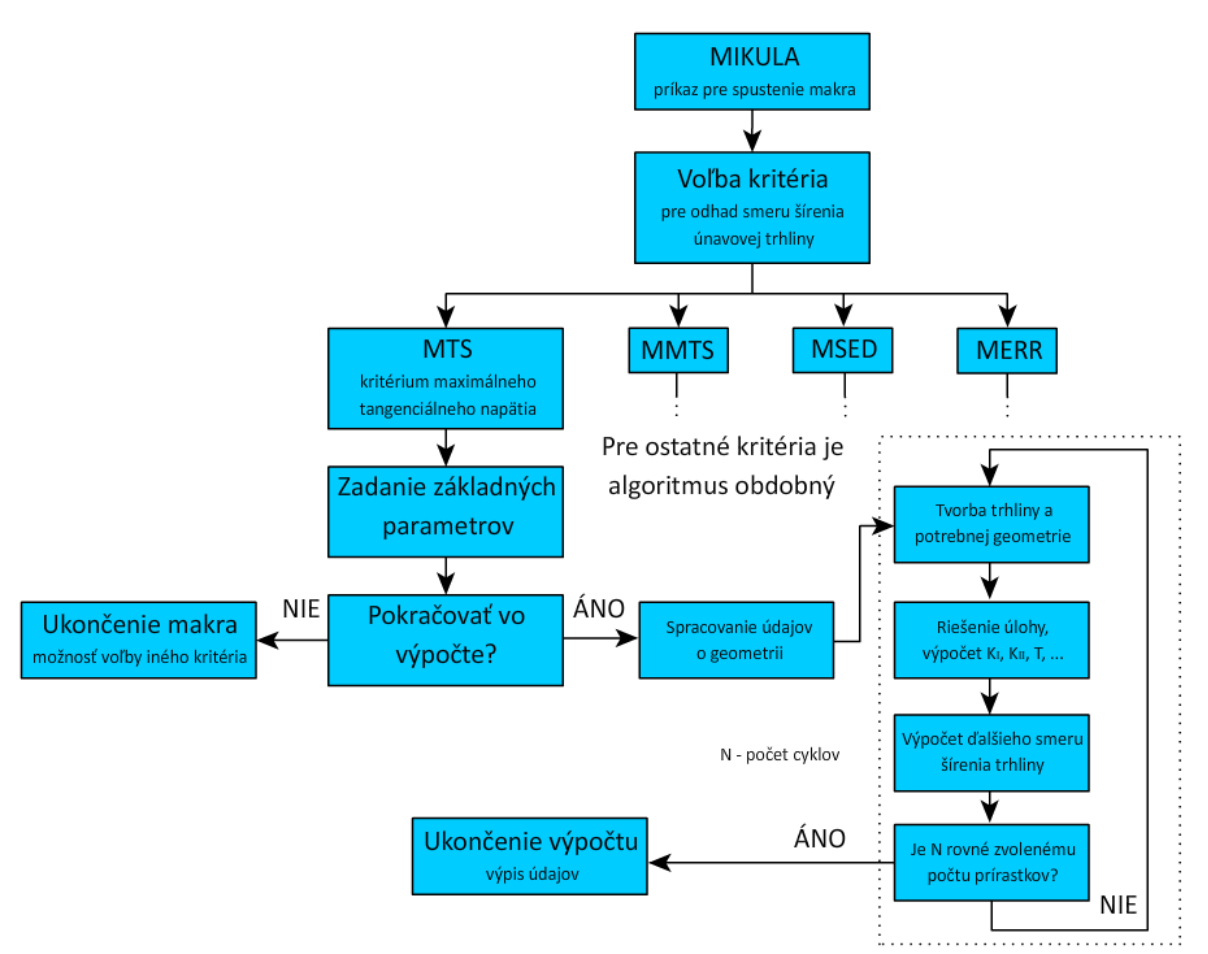

Obr. 4.6 Bloková schéma základného algoritmu makra

Makro sa spustí zadaním príkazu MIKULA do príkazového riadku (command prompt) . V prvej časti je nutné zvoliť vhodné kritérium pre odhad smeru šírenia únavovej trhliny. Pre voľbu kritéria sa v lište programu ANSYS Toolbar zobrazia tlačidlá zobrazujúce skratku ich názvu (viď obr. 4.7). Jednotlivé kritéria, ich princípy a vhodnosť použitia boli popísané v rešeršnej časti.

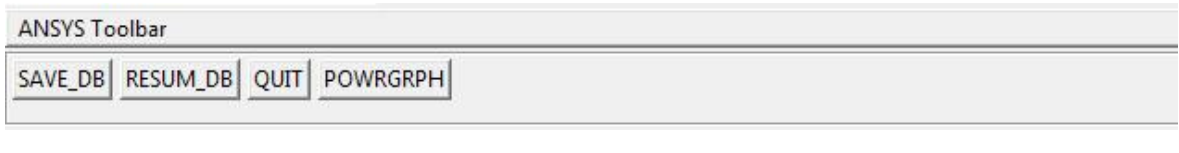

| <b>ANSYS Toolbar</b>                                                                          |  |  |  |  |
|-----------------------------------------------------------------------------------------------|--|--|--|--|
| SAVE_DB  RESUM_DB  QUIT  POWRGRPH  *_MTSC_*  *_MMTSC_*  *_SEDC_*  *_MERRC_*  *_DATA_*  *_L' \ |  |  |  |  |

Obr. 4.7 Lišta ANSYS Toolbar pred a po spustení makra

Po voľbe kritéria sa zobrazí tabuľka (viď obr. 4.8), v ktorej je potrebné vyplniť nasledujúce údaje<sup>5</sup>:

- **Area number** číslo plochy, v ktorej sa predpokladá smer šírenia trhliny
- **Keypoint of start** číslo bodu, v ktorom sa vytvorí počiatočná trhlina
- **Keypoint of end** číslo bodu, ku ktorému sa predpokladá smer šírenia únavovej trhliny
- **Length of initial crack [mm**] dĺžka počiatočnej trhliny v uvedených jednotkách
- **Crack increment [mm]** veľkosť prírastku trhliny v uvedených jednotkách
- **Angle of initial crack [°]** uhol natočenia trhliny voči globálnemu súradnicovému systému v stupňoch
- **Number of increments**  počet prírastkov
- **Yield stress [MPa]** medza klzu materiálu, v ktorom sa trhlina bude šíriť
- **Locked angle** v prípade predvolenej hodnoty 0 nemá tento údaj na vplyv šírenia trhliny žiaden dopad. V prípade hodnoty 1 sa počiatočný uhol trhliny "uzamkne" a trhlina sa bude šíriť v priamom smere.

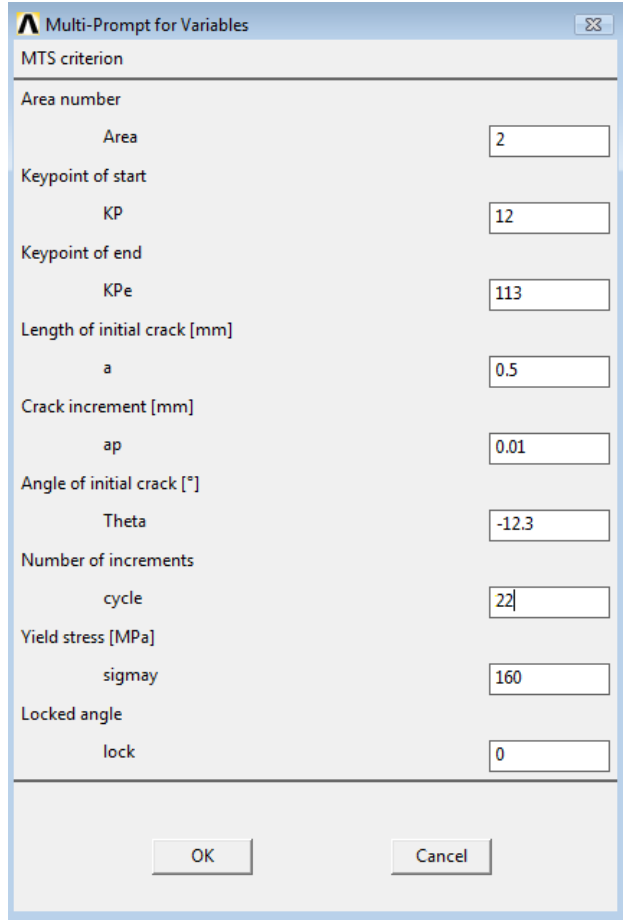

Obr. 4.8 Tabuľka pre vyplnenie potrebných údajov (ANSYS)

 $\overline{a}$ <sup>5</sup> Užívateľské prostredie makra bola vytvorené v anglickom jazyku

V prípade, že sa užívateľ rozhodne pre zmenu kritéria alebo zmenu geometrie, je možné v tomto kroku makro opustiť. V opačnom prípade dôjde automaticky k vyhodnoteniu potrebných údajov a spustí sa cyklus, ktorý bude vykresľovať jednotlivé prírastky trhliny podľa vypočítaného uhlu pre dané kritérium. Tento cyklus je vyznačený uzavretou prerušovanou čiarou na obr. 4.6.

V počiatočnej fáze sa vymodeluje trhlina a doplní sa potrebná geometria vrátane tvorby siete. Nasleduje riešenie statickej analýzy pomocou metódy konečných prvkov a v záverečnej fáze sa zo získaných údajov vypočíta uhol následného smeru šírenia únavovej trhliny. Cyklus sa opakuje až do počtu zadaných prírastkov trhliny.

Po skončení celého výpočtu makro ponúka možnosť výpisu základných informácii, s ktorými je ďalej možné pracovať. Po kliknutí na zobrazené tlačidlo DATA ma užívateľ možnosť výpisu nasledujúcich údajov:

- $\triangleright$  Číslo iterácie
- $\triangleright$  X-ová súradnica čela trhliny pre daný prírastok
- $\triangleright$  Y-ová súradnica čela trhliny pre daný prírastok
- Celková dĺžka trhliny v danom kroku
- Uhol natočenia trhliny voči globálnemu súradnicovému systému v danom kroku
- $\triangleright$  Hodnota faktoru intenzity napätia pre mód I
- $\triangleright$  Hodnota faktoru intenzity napätia pre mód II
- Hodnota T-napätia

Mimo toho sa v dokumente zobrazia základne údaje o makre, zvolenom type kritéria, názve projektu a časový údaj výpisu údajov. S týmito údajmi je ďalej možné pracovať v ľubovoľnom tabuľkovom editore.

# <span id="page-38-0"></span>**5 TESTOVANIE JEDNOTLIVÝCH KRITÉRIÍ**

Po vytvorení užívateľského makra bolo potrebné overiť správnosť údajov získaných pri jeho výpočte. Tomuto problému sú venované nasledujúce podkapitoly. Údaje boli porovnávané pomocou údajov získaných z dostupnej literatúry, poprípade s experimentom.

Jednotlivé podkapitoly by mali poskytnúť prehľad o veľkosti chyby a presnosti výpočtu makra.

Ako elementárny prvok bol pri výpočtoch volený prvok pod označením PLANE82. Geometria, poloha uzlov a súradnicového systému tohto prvku je uvedená na obr. 5.1.

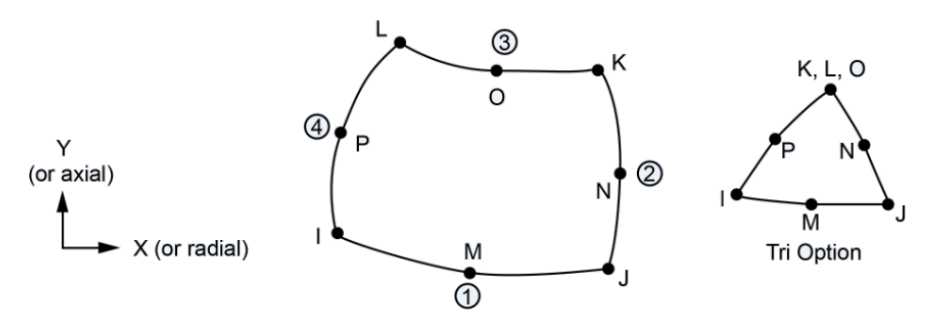

Obr. 5.1 Geometria, poloha uzlov a súradnicového systému prvku PLANE82 [15]

Pokiaľ nebude uvedené inak, budú v nasledujúcich výpočtoch uvažované materiálové charakteristiky uvedené v tabuľke č.1

| Veličina                           | <b>Symbol</b>     | Hodnota         | <b>Jednotka</b>      |
|------------------------------------|-------------------|-----------------|----------------------|
| Modul pružnosti                    |                   | 210000          | MPa                  |
| Poissonovo číslo                   | ν                 | 0,3             |                      |
| Lomová húževnatosť                 | $K_{IC}$          | 55              | MPa.m <sup>1/2</sup> |
| Medza klzu v ťahu                  | $\sigma_{\rm vs}$ | 330             | <b>MPa</b>           |
| Konštanta Paris-Erdoganovho vzťahu |                   | $3,43.10^{-11}$ |                      |
| Konštanta Paris-Erdoganovho vzťahu | m                 | 4,7595          |                      |

Tabuľka č.1 Uvažované materiálové charakteristiky

## <span id="page-38-1"></span>**5.1 Odhad faktoru intenzity napätia a T-napätia na vybraných normalizovaných telesách**

Okrem sledovania smeru únavových trhlín ponúka vytvorené makro aj iné možnosti. Zo získaných údajov je možné určiť odhad faktoru intenzity napätia alebo veľkosť T-napätia pre trhlinu v obecnom telese.

V tejto kapitole budú porovnané výsledky numerického výpočtu faktoru intenzity napätia pomocou vytvoreného makra s tabuľkovými hodnotami normalizovaných skúšobných telies. V prípade priamej počiatočnej trhliny stačí makru zadať veľkosť tejto trhliny a príkaz na vykonanie jedného cyklu. Typ zvoleného kritéria nemá na výpočet žiaden vplyv.

Pri požadovaní veľkého počtu údajov pre rôzne prírastky trhliny je možné s výhodou využiť funkciu "locked angle", ktorej význam bol popísaný v kapitole 4.1.2. Táto možnosť bola využitá aj pri získavaní nasledujúcich údajov, čím sa značne zefektívnil výpočet.

Ako normalizované telesa boli zvolené:

- $\triangleright$  Single edge cracked plate tension specimen (SECT) pás s jednou bočnou trhlinou
- $\triangleright$  Double cantilever beam specimen (DCB) skúšobne teleso tvaru dvojitého votknutého nosníka
- $\triangleright$  C-shaped tension specimen (CST) skúšobne teleso typu C

### <span id="page-39-0"></span>**5.1.1 Pás s jednou bočnou trhlinou (SECT)**

Táto vzorka predstavuje veľmi jednoduchú geometriu (viď obr. 5.2). Faktor intenzity napätia pre prvý mód namáhania je možné vyjadriť podľa nasledujúceho vzťahu [16]:

$$
K_I = C\sigma\sqrt{\pi a} \tag{35}
$$

$$
C = 1,122 - 0,231\left(\frac{a}{W}\right) + 10,550\left(\frac{a}{W}\right)^2 - 21,710\left(\frac{a}{W}\right)^3 + 30,382\left(\frac{a}{W}\right)^4 \tag{36}
$$

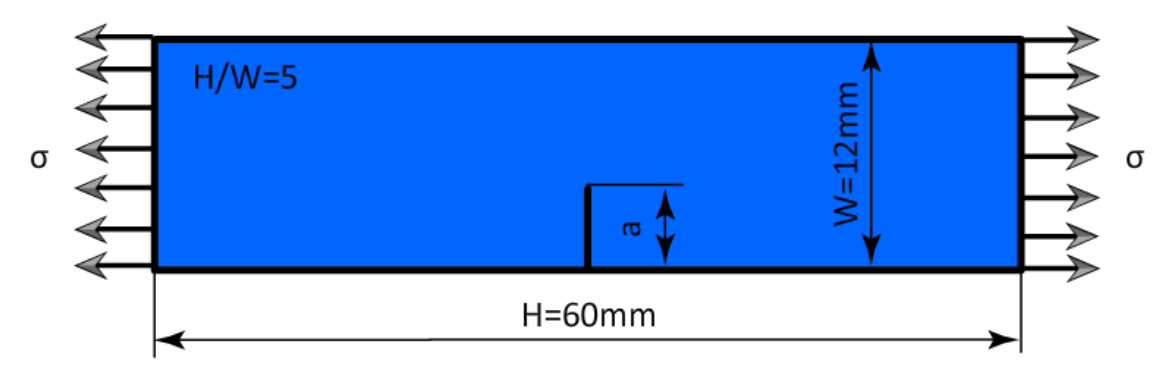

Význam jednotlivých veličín je uvedený na obr. 5.2.

Obr. 5.2 Pás s jednou bočnou trhlinou (SECT)

Z geometrického hľadiska boli rozmery telesa volené tak, aby pomer medzi výškou a šírkou bol rovný piatim. Práve pre tento pomer boli dostupné tabuľkové údaje [17] T-napätia, nutné pre overenie správnosti výpočtu.

Bolo vykonaných viacero meraní z rôznou hustotou siete pri rôznych okrajových podmienkach a rôznom chovaní telesa. Zmena hustoty siete mimo okolia trhliny výrazným spôsobom výsledky neovplyvnila. Dôležitejšia sa javí hustota siete v blízkosti čela trhliny, ktorú na základe vstupných údajov, ako je dĺžka prírastku trhliny vytvára makro automaticky. Menší prírastok trhliny vedie k tvorbe jemnejšej siete prvkov v okolí vrcholu trhliny

Ako okrajová podmienka bolo použité napätie o veľkosti 1 MPa. Počet prírastkov bol volený na dvanásť od počiatočného pomeru  $a/W = 0.04$  po  $a/W = 0.5$ .

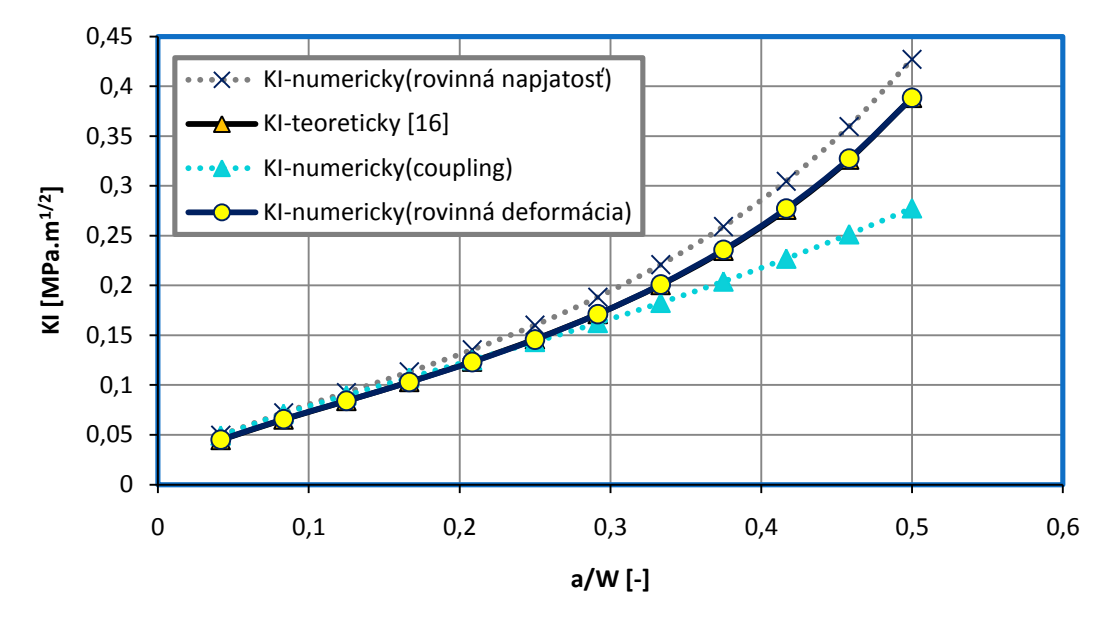

Vzájomne porovnanie získaných výsledkov je uvedené na nasledujúcom grafe.

Obr. 5.3 Porovnanie hodnôt faktoru intenzity napätia

Z grafu je možné usúdiť, že v prípade splnenia podmienok rovinnej deformácie a pri správnych okrajových podmienkach (*KI-numericky(rovinná deformácia*)) sa numericky získane hodnoty dostatočne blížia k teoretickej závislosti (KI-teoreticky). Veľkosť relatívnej odchýlky určená pomocou vzťahu (37) je zobrazená v grafe na obr. 5.4.

$$
\epsilon = \left| \frac{K_{It} - K_{In}}{K_{It}} \right| \cdot 100\%,\tag{37}
$$

kde  $K_{lt}$  predstavuje teoretickú hodnotu získanú zo vzťahu (35) a  $K_{ln}$  numericky získanú hodnotu faktoru intenzity napätia.

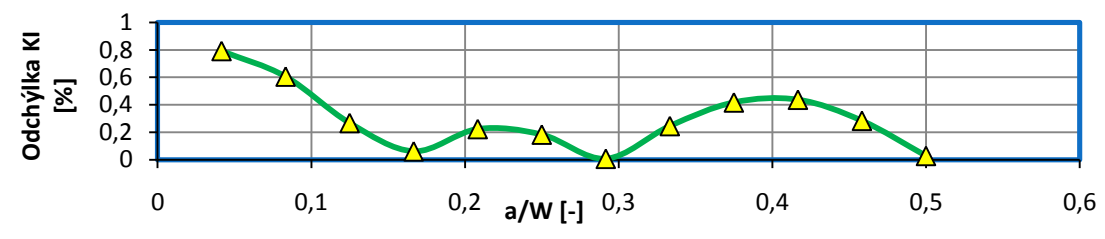

Obr. 5.4 Veľkosť relatívnej odchýlky numerického riešenia od teoretických hodnôt

Veľkosť relatívnej odchýlky teda neprekračuje hodnotu 1% pričom priemerná hodnota sa pohybuje v okolí 0,3%. Je teda možné konštatovať veľmi dobrú zhodu výsledkov. V ďalšom prípade bola testovaná veľkosť relatívnej odchýlky u telesa pri uvažovaní podmienok rovinnej napjatosti (*KI-numericky(rovinná napjatosť*)). V tomto prípade je odchýlka už výrazná a činí približne 10%. Správny odhad napjatosti a použitých okrajových podmienok je teda dôležitý.

U tohto príkladu bol ďalej vyhodnotený vplyv okrajových podmienok na presnosť výsledku. Použitie funkcie *coupling* (*KI-numericky(coupling)*), kedy bol všetkým uzlom na hrane zaťaženej tlakom predpísaný rovnaký posuv, sa neosvedčilo. Najväčší vplyv na nepresnosť pri použití tejto podmienky sa prejavil na hodnote T-napätia. Porovnanie deformácie telesa pri použití a bez použitia tejto funkcie je znázornené na obr. 5.5 a obr. 5.6.

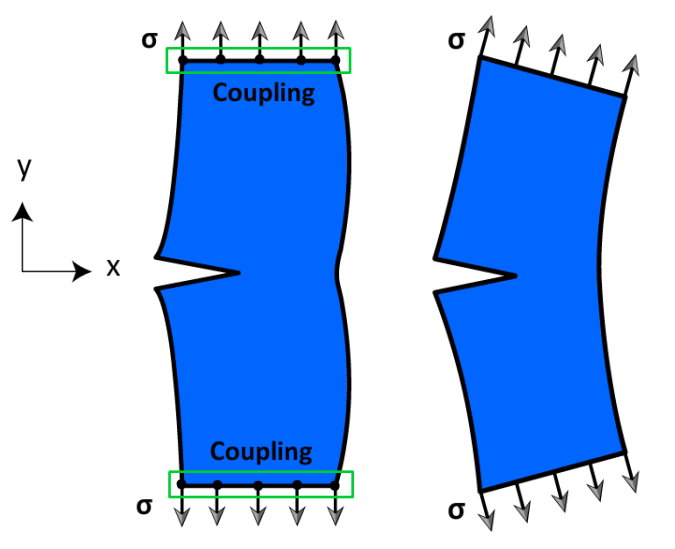

Obr. 5.5 Deformácia telesa s použitím Obr. 5.6 Deformácie telesa bez použitia príkazu coupling príkazu coupling

T-napätie ako druhý člen Williamsovho rozvoja (2) sa využíva pri modifikovanom kritériu maximálneho tangenciálneho napätia a to z dôvodu väčšej presnosti popisu poľa napätia. Numerický spôsob výpočtu tohto členu bol objasnený v rešeršnej časti práce.

Nasledujúci graf popisuje závislosť T-napätia na pomere  $a/W$ , v prípade rôznych vlastností telesa a okrajových podmienkach, tak ako to bolo uvedené u faktoru intenzity napätia.

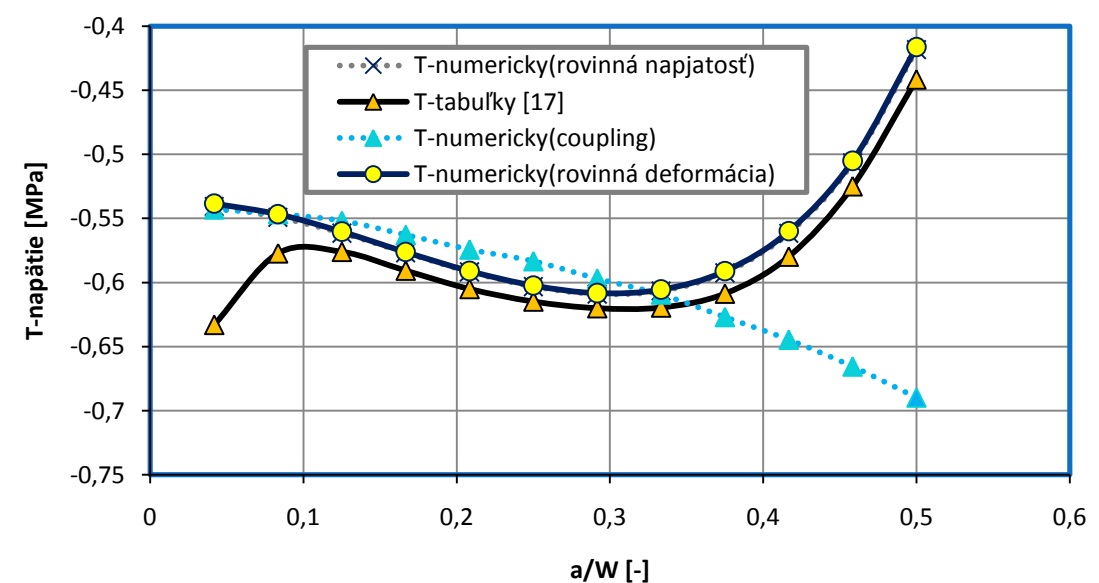

Obr. 5.7 Porovnanie hodnôt T-napätia

 Vplyv rovinnej napjatosti sa v tomto prípade nijako výrazne neprejavil, značne odlišné údaje však poskytujú hodnoty získane pri použití vyššie uvedenej funkcie *coupling*.

Veľkosť odchýlky pri určovaní T-napätia je zobrazená v nasledujúcom grafe na obr. 5.8. Jej hodnota bola určená analogickým vzťahom ako odchýlka pre faktor intenzity napätia (37).

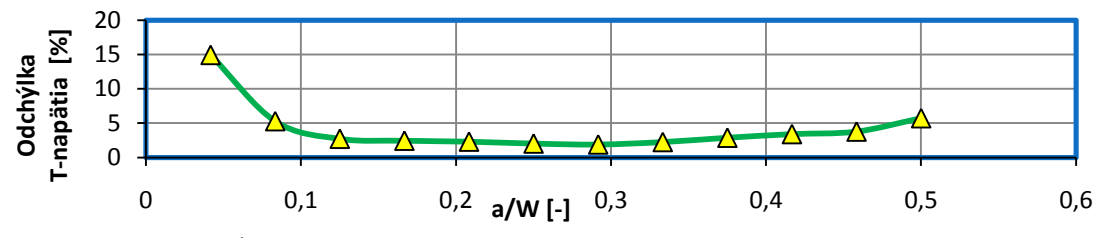

Obr. 5.8 Veľkosť relatívnej odchýlky numerického riešenia od tabuľkových hodnôt

Priemerná hodnota odchýlky je približne 4,14% čo je spôsobené najmä prvou hodnotou. Ostatné údaje sa pohybujú v rozmedzí od dvoch do štyroch percent. Presnosť odhadu T-napätia však pri odhadu uhlu  $\theta$  pomocou MMTS kritéria nie je až taká zásadná, ako pri výpočte faktoru intenzity napätia, a preto je možné túto odchýlku považovať za dostatočnú.

Ku kvantifikácii stiesnenia (costraintu) pred čelom trhliny je možné využiť T-napätie, poprípade parameter biaxiality  $B$ . Ten je možné pre dané skúšobné teleso (SECT) vyjadriť nasledovne [18]:

$$
B = \frac{T\sqrt{\pi a}}{K_I} \tag{38}
$$

#### <span id="page-42-0"></span>**5.1.2 Skúšobne teleso tvaru dvojitého votknutého nosníka (DCB)**

Geometria skúšobného telesa je načrtnutá na obr. 5.9. Pomer  $W/h$  bol volený na hodnotu rovnú desiatim a to opäť z dôvodu dostupných tabuľkových údajov [17] práve pre tento pomer. Veľkosť sily  $F$  bola stanovená na hodnotu 100 N.

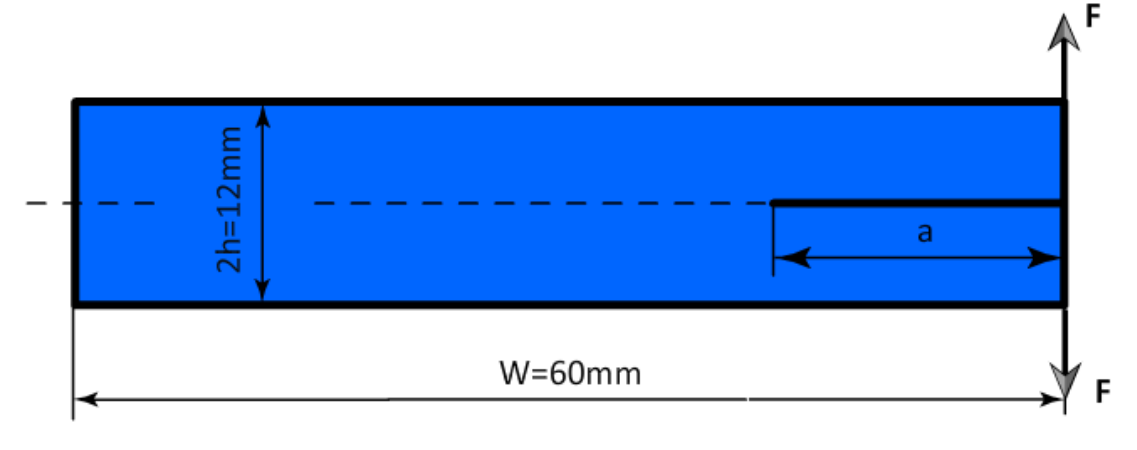

Obr. 5.9 Skúšobné teleso tvaru dvojitého votknutého nosníka (DCB)

Faktor intenzity napätia pre prvý mód namáhania je možné určiť pomocou vzťahu [16]:

$$
K_I = 2\sqrt{3}\frac{Fa}{Bh^2},\tag{39}
$$

v prípade podmienok rovinnej napjatosti, a ako:

$$
K_{I} = \frac{2\sqrt{3}}{\sqrt{1 - \nu^{2}}} \frac{Fa}{Bh^{\frac{3}{2}}},
$$
\n(40)

v prípade podmienok rovinnej deformácie.

Porovnanie hodnôt faktoru intenzity napätia získaného numericky spolu teoretickými hodnotami určenými za podmienky rovinnej deformácie je uvedené na obr. 5.10 spolu s odchýlkou od teoretických hodnôt na obr. 5.11.

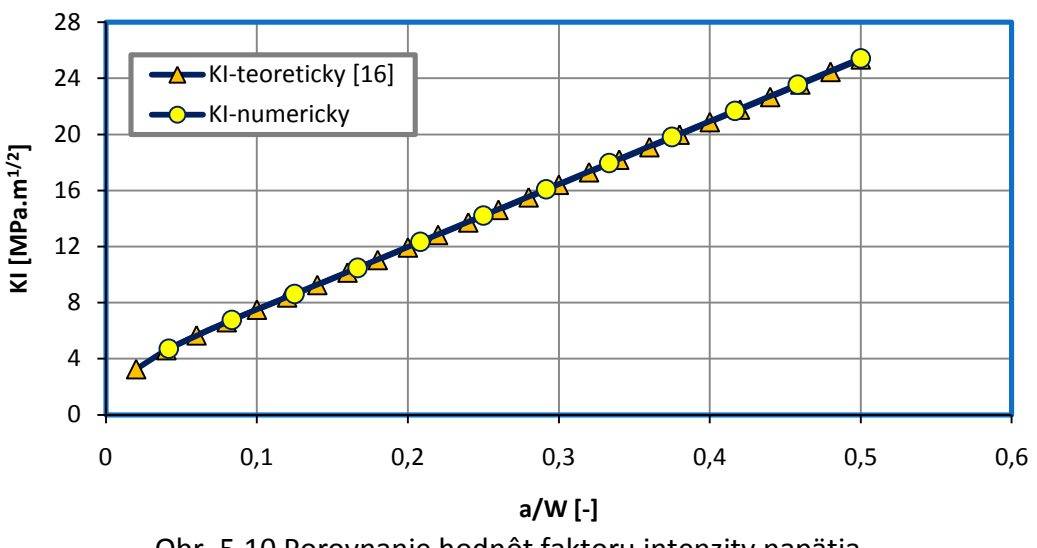

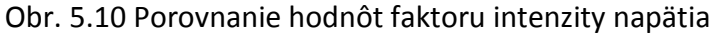

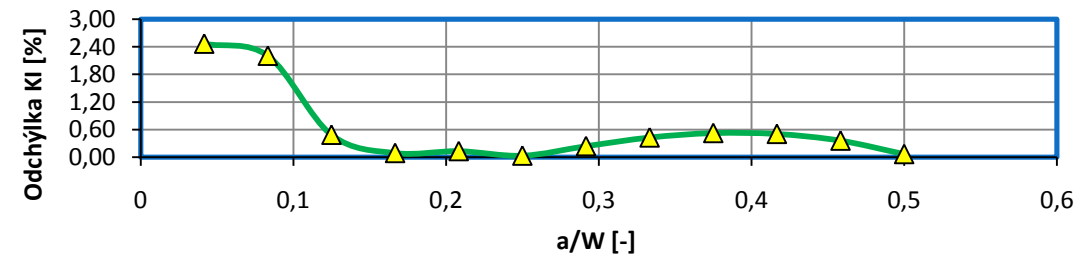

Obr. 5.11 Veľkosť relatívnej odchýlky numerického riešenia od teoretických hodnôt

Porovnanie hodnôt T-napätia s tabuľkovými údajmi je uvedené v grafe na obr. 5.12 spolu s odchýlkou od tabuľkových hodnôt na obr. 5.13. V oboch prípadoch bolo prevedených 12 meraní s prírastkom trhliny o veľkosti 2,5 mm. Z uvedených údajov vyplýva maximálny pomer a/W rovný 0,5.

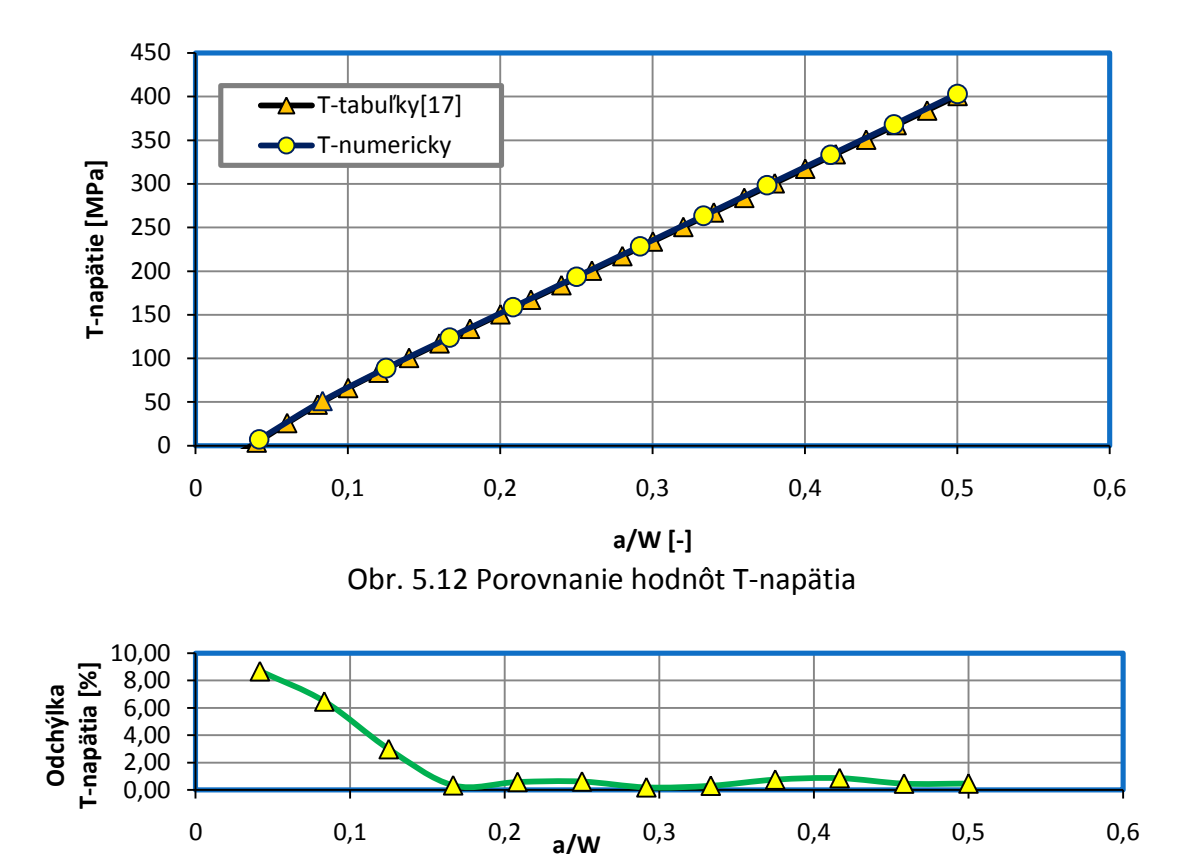

Obr. 5.13 Veľkosť relatívnej odchýlky numerického riešenia od tabuľkových hodnôt

Je možné konštatovať, že hodnoty faktoru intenzity napätia  $K_I$  a T-napätia, získane numericky, sa v dostatočnej miere blížia k hodnotám tabuľkovým. Priemerná veľkosť relatívnej chyby je u faktoru intenzity napätia približne 0,6% a u T-napätia okolo 1,9%.

### <span id="page-44-0"></span>**5.1.3 Skúšobné teleso typu C (CST)**

Geometria skúšobného telesa CST je uvedená na obr. 5.14. Faktor intenzity napätia pre prvý mód namáhania je možné určiť pomocou vzťahu [16]:

$$
K_{I} = \frac{F}{BW^{1/2}} \Big\{ 1 + 1.54 \left( \frac{x}{W} \right) + 0.5 \left( \frac{a}{W} \right) \Big\} \Big\{ 1 + 0.221 \left( 1 - \sqrt{\frac{a}{W}} \right) \left( 1 - \frac{r_{1}}{r_{2}} \right) \Big\} \cdot f \left( \frac{a}{W} \right), \tag{41}
$$

$$
f\left(\frac{a}{W}\right) = 18,23\left(\frac{a}{W}\right)^{\frac{1}{2}} - 106,2\left(\frac{a}{W}\right)^{\frac{3}{2}} + 389,7\left(\frac{a}{W}\right)^{\frac{5}{2}} - 582\left(\frac{a}{W}\right)^{\frac{7}{2}} + 369,1\left(\frac{a}{W}\right)^{\frac{9}{2}}.
$$
 (42)

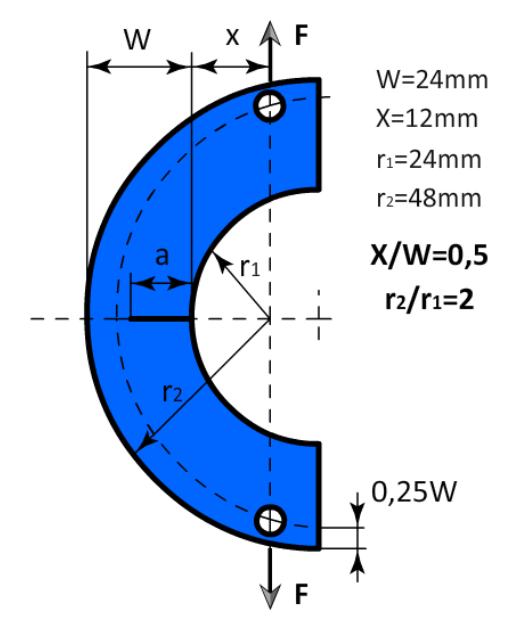

Obr. 5.14 Skúšobne teleso typu C (CST)

Ako okrajová podmienka bola použitá sila o veľkosti 100 N. Pomer  $X/W$  bol na základe dostupných tabuľkových údajov [17] zvolený na hodnotu 0,5 a pomer  $r_2/r_1$  na hodnotu 2. Bolo prevedených 12 meraní s prírastkom trhliny o veľkosti 1 mm. Maximálny pomer  $a/W$  tak činil 0,5.

Veľkosť relatívnej odchýlky faktoru intenzity napätia  $K_I$  má nasledujúcu závislosť:

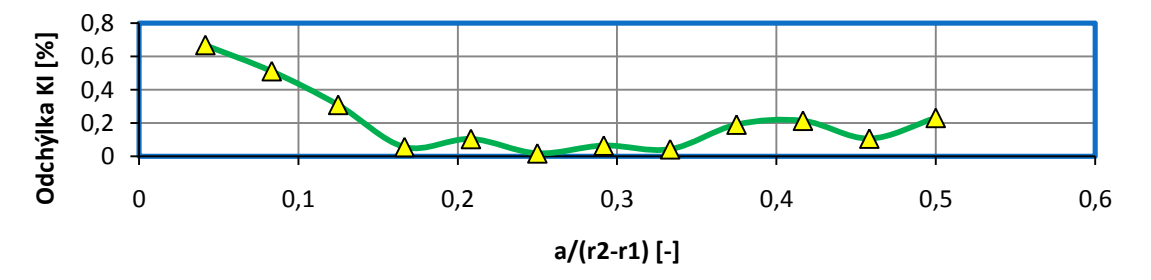

Obr. 5.15 Veľkosť relatívnej odchýlky numerického riešenia od teoretických hodnôt

Priemerná relatívna chyba nadobúda hodnotu 0,21%. Pri T-napätí nebolo možné určiť veľkosť relatívnej chyby a to z dôvodu naznačenom na obr. 5.16.

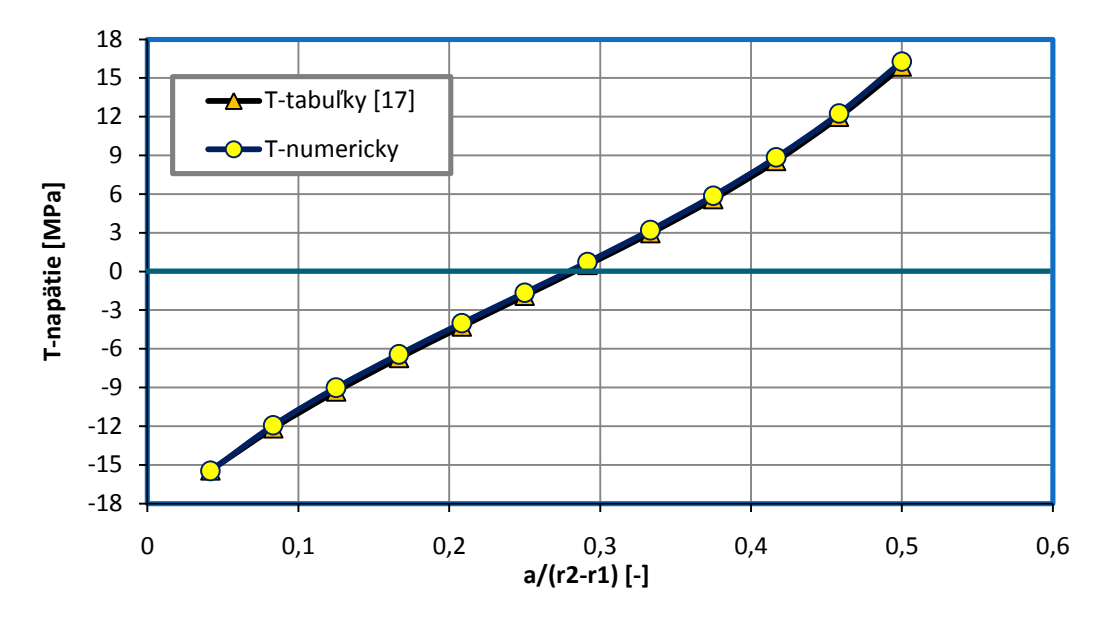

Obr. 5.16 Závislosť T-napätia na pomeru a/(r2-r1)

V danej závislosti sa vyskytuje nulová hodnota T-napätia a jeho hodnoty blízke nule. Relatívna chyba v tomto bode nie je definovaná a preto bude uvedená iba chyba absolútna (viď obr. 5.17).

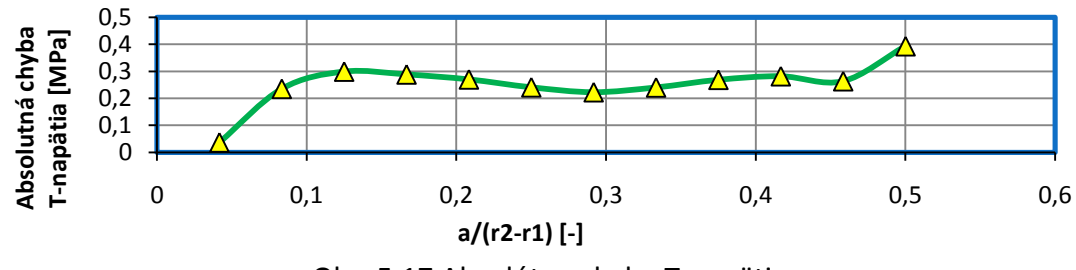

Obr. 5.17 Absolútna chyba T-napätia

Maximálna odchýlka od teoretickej hodnoty teda činí 0,393 MPa. Priemerná odchýlka nadobúda hodnotu 0,253 MPa.

## <span id="page-46-0"></span>**5.2 Odhad smeru šírenia únavovej trhliny**

Ako bolo uvedené v rešeršnej časti, všetky použité kritéria pre odhad smeru šírenia únavovej trhliny závisia na lokálnych parametroch, medzi ktoré je možné zaradiť faktor intenzity napätia a T-napätie.

Presnosť výpočtu týchto veličín bola uvedená v predchádzajúcej kapitole. Táto kapitola podáva názorný prehľad o možnostiach aplikácie daného makra s porovnaním získaných údajov s údajmi nájdenými v dostupnej literatúre.

V prvej časti je uvedený odhad smeru šírenia únavovej trhliny v doske s otvorom, pri ktorej bola predikovaná trajektória trhliny publikovaná v článku Dongwoo Sohna a kol. [19]. Druhá časť vychádza z článku Martina Bäkera [20].

### <span id="page-47-0"></span>**5.2.1 Doska s otvorom**

Táto kapitola vychádza z článku Dongwoo Sohna a kol. [19], kde bola uvedená trajektória trhliny v telese zobrazenom na obr. 5.18.

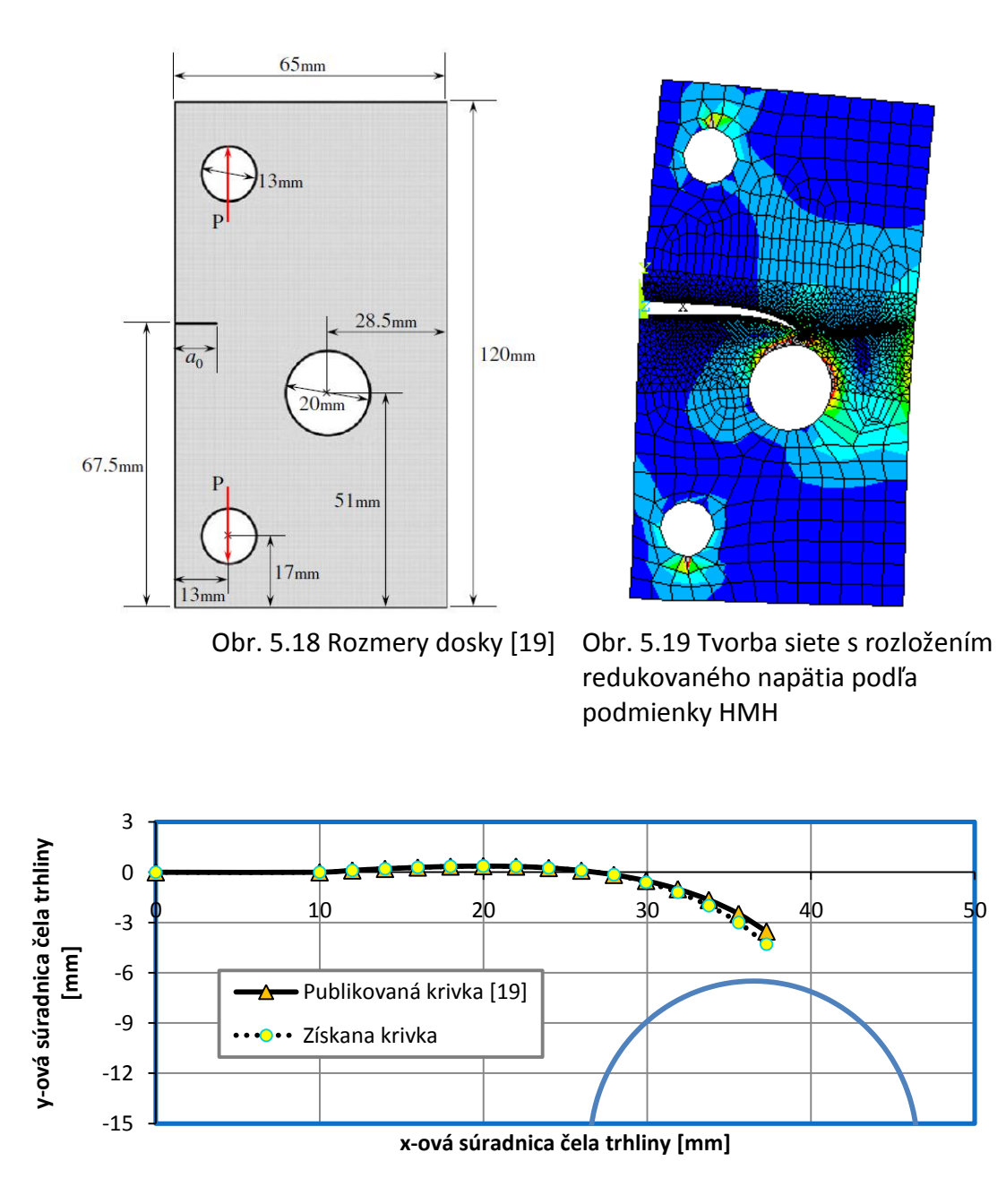

Obr. 5.20 Porovnanie trajektórie trhliny s publikovanými údajmi

Teleso bolo vymodelované v totožných rozmeroch podľa obr. 5.18. Materiálové charakteristiky boli v súlade s článkom v tomto prípade odlišné než uvádza úvod kapitoly. Modul pružnosti v ťahu dosahoval hodnotu 71,7 GPa a Poissonovo číslo 0,33. Ako okrajová podmienka bola použitá sila o veľkosti 100 N a pri výpočte bolo použité kritérium maximálneho tangenciálneho napätia.

Tvorba siete s rozložením redukovaného napätia podľa teórie mernej energie napjatosti HMH je uvedená na obr. 5.19. Na obr. 5.20 je získaná trajektória porovnaná s publikovanými údajmi. Smer šírenia trhliny získanej pomocou vytvoreného makra má veľmi podobný tvar k publikovaným údajom. Rozdiel je pravdepodobne spôsobený použitím inej hustoty siete.

### <span id="page-48-0"></span>**5.2.2 Trojbodový ohyb s počiatkom trhliny mimo osu symetrie skúšobného telesa**

Táto kapitola vychádza z článku Martina Bäkera [20]. V danom príspevku bol testovaný smer šírenia únavovej trhliny vo vzorke zaťaženej trojbodovým ohybom s počiatkom trhliny umiestneným mimo osu symetrie daného telesa (viď obr. 5.21).

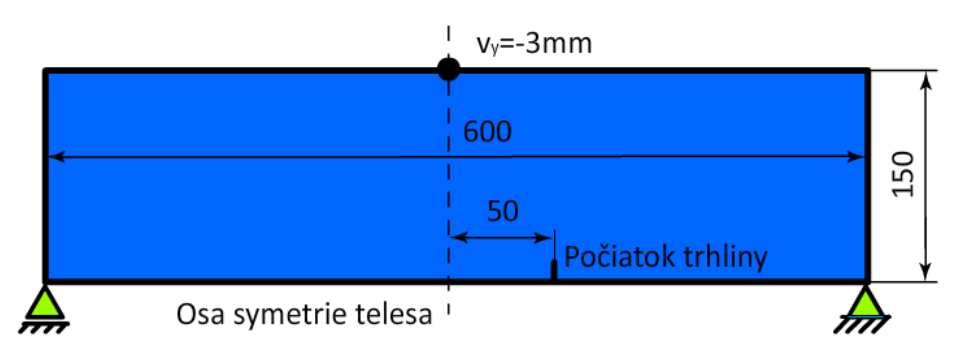

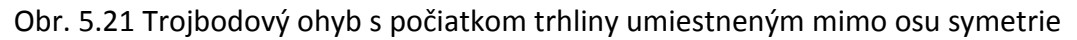

Testovacie teleso bolo vymodelované podľa rovnakých rozmerov, ako boli uvedené v spomenutom článku. Šírka telesa činila 600 mm a výška 150 mm. Záťaž bola tvorená deformačným posuvom 3 mm.

Obrázok 5.22 ukazuje publikovaný tvar trajektórie únavovej trhliny. Obrázok 5.23 predstavuje trajektóriu získanú pomocou vytvoreného makra.

Pre odhad smeru šírenia únavovej trhliny bolo v zhode s uvedeným článkom volené kritérium maximálnej hustoty deformačnej energie (MERR). Dá sa predpokladať, že hustota siete bola v porovnaní s publikovanými údajmi podobná.

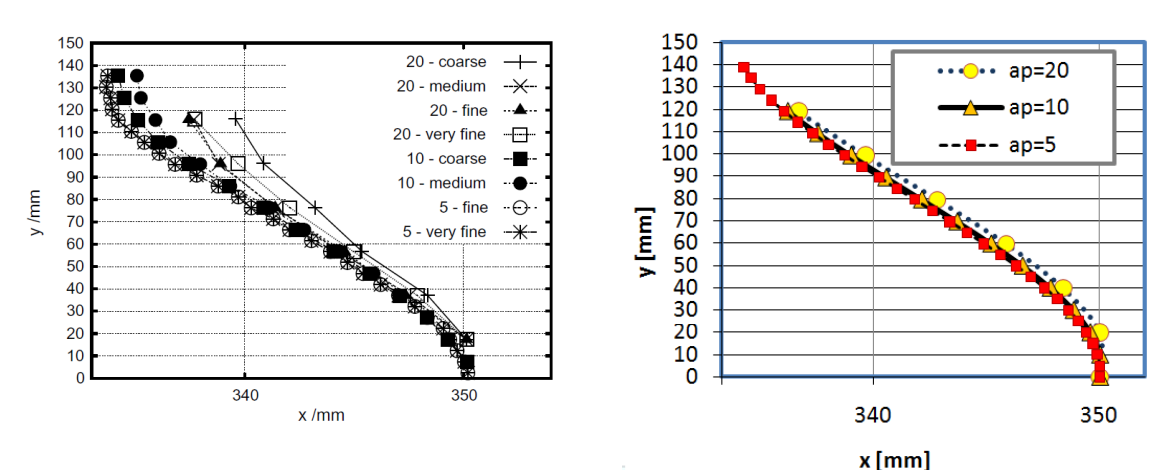

Obr. 5.22 Publikovaná trajektória trhliny s Obr. 5.23 Získaná trajektória trhliny posunutým počiatkom [20] s posunutým počiatkom

Označenie ap na obr. 5.23 značí veľkosť použitého prírastku. V zhode s uvedeným článkom sa pri použití menšieho prírastku dospelo k presnejších výsledkom.

### <span id="page-49-0"></span>**5.2.3 Začlenená častica v matrici**

Táto kapitola vychádza opäť z článku Martina Bäkera [20]. V tomto prípade bol testovaný vplyv šírenia únavovej trhliny v materiáli obsahujúcom časticu iných vlastnosti ako má matrica.

Ako skúšobne teleso bola použitá štvorcová doska o dĺžke hrany 100 mm. Danému telesu bol predpísaný nulový posuv na vrchnej hrane a silové pôsobenie zapríčinené deformačným posuvom 0,5 mm na oboch stranách vzorky. Modul pružnosti častice bol v súlade s článkom buď desať krát väčší alebo desať krát menší ako modul pružnosti matrice. Podľa uvedeného článku je trhlina poddajnou časticou priťahovaná a tuhou časticou odpudzovaná. Získané výsledky sú zobrazené na nasledujúcich obrázkoch a sú v súladu so závermi práce [20].

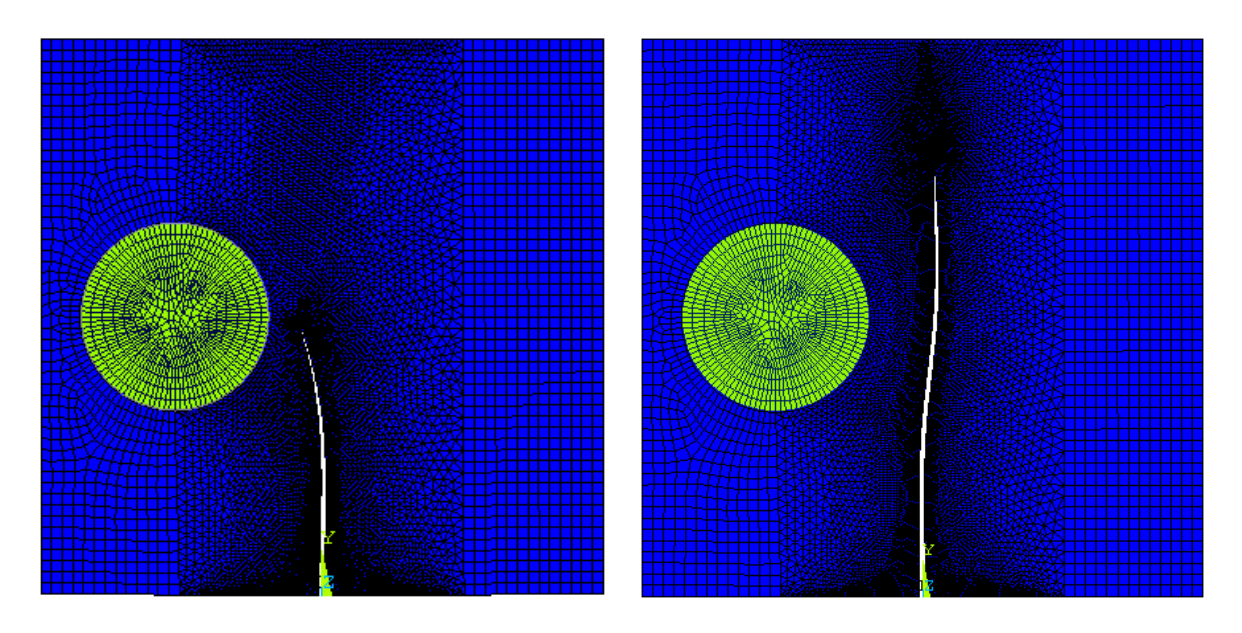

Obr. 5.24 Matrica s poddajnou časticou Obr. 5.25 Matrica s tuhou časticou

Aj v tomto prípade bolo pre odhad smeru šírenia únavovej trhliny použité kritérium maximálnej hustoty deformačnej energie (MERR).

## <span id="page-49-1"></span>**5.3 Vplyv veľkosti prírastku**

Pre tento problém bola zvolená, ako skúšobné teleso, geometria upraveného CT vzorku. Hlavným dôvodom je obecnejší tvar trajektórie, na ktorom je možné názornejšie interpretovať vplyv veľkosti prírastku trhliny.

Táto úloha vychádza z článku M. Ševčíka a kol. [21] v ktorom bola numericky získaná trajektória porovnaná s experimentom. Skúšobné teleso z tohto experimentu spolu s nacyklovanou trhlinou je uvedené na obr. 5.26 Na obr. 5.28 je rovnaké teleso riešené numerickou metódou konečných prvkov s použitím vytvoreného makra.

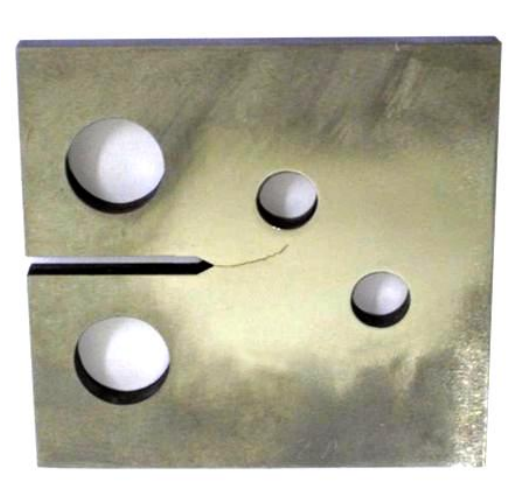

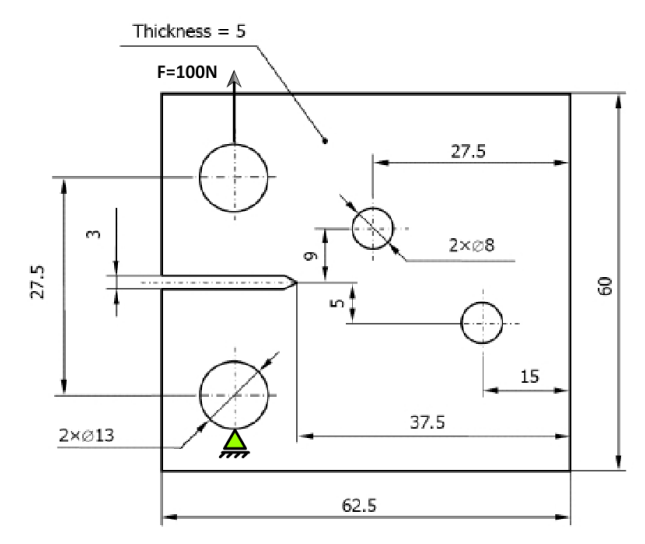

Obr. 5.26 Experimentálne určená Obr. 5.27 Rozmery skúšobného telesa trajektória únavovej trhliny [21] s načrtnutím okrajových podmienok [21]

Veľkosť prírastku sa v našom prípade pohybovala v rozmedzí od 0,2 mm do 5 mm. Pre riešenie smeru bolo zvolené kritérium maximálneho tangenciálneho napätia (MTS). Získane výsledky sú graficky spracované v grafe na obr. 5.30.

V súlade z vykonaným experimentom je možné usúdiť, že veľkosť zvoleného prírastku ma značný vplyv na smer šírenia únavovej trhliny a použitím menšieho prírastku vedie algoritmus k presnejším výsledkom.

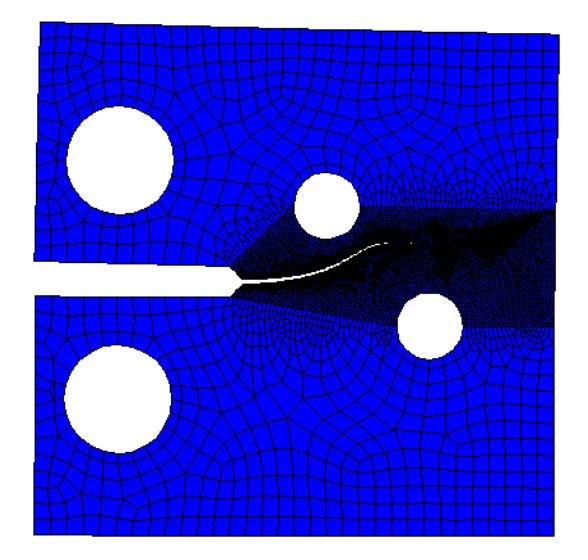

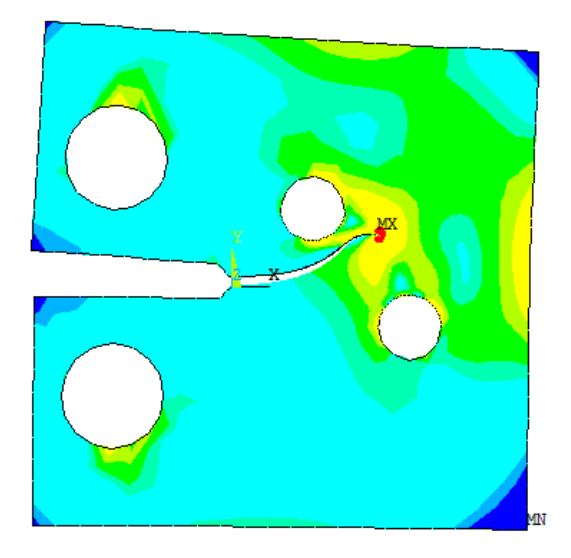

Obr. 5.28 Tvorba siete Obr. 5.29 Rozloženie redukovaného napätia

Obr. 5.29 ukazuje rozloženie redukovaného napätia podľa teórie mernej energie napjatosti (HMH), čím vyjadruje celkovo zložitú napjatosť v skúšobnom telese.

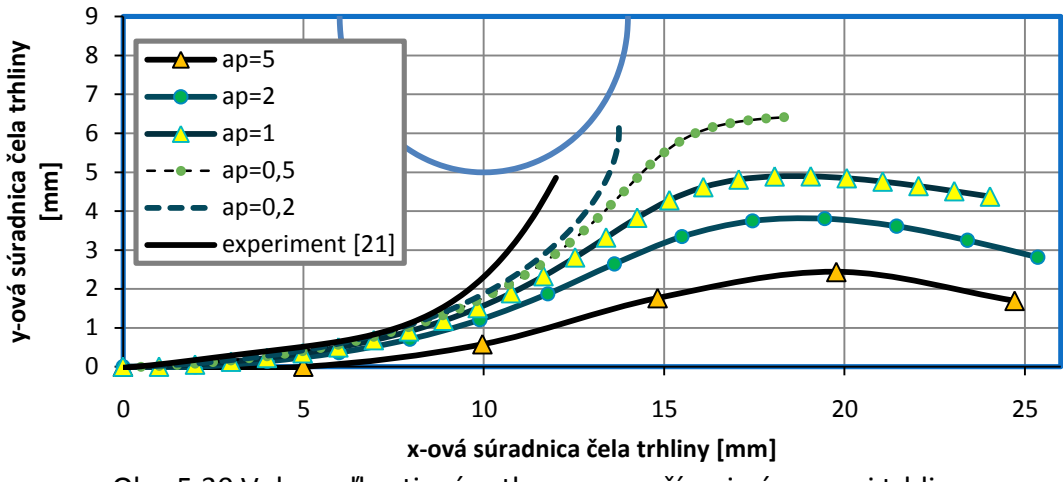

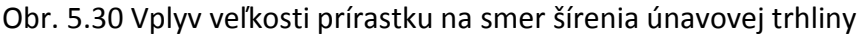

## <span id="page-51-0"></span>**5.4 Porovnanie jednotlivých kritérii**

Ako bolo uvedené v prvej kapitole, každé kritérium je svojim spôsobom špecifické. Doposiaľ nebolo špecifikované jedno obecné kritérium, ale na základe určitých predstáv bolo vytvorených kritérií niekoľko. Výsledky získane použitím rôznych kritérií sa budú teda v určitej miere líšiť a hlavnou náplňou tejto kapitoly je posúdiť práve túto odlišnosť.

Ako testovacie teleso bola zvolená upravená CT vzorka z predchádzajúceho príkladu. Okrajové podmienky a vlastnosti telesa ostávajú rovnaké. Prírastok bol zvolený na hodnotu 0,2 mm, čomu odpovedá najpresnejšie získaný tvar trajektórie na obr. 5.30 v predchádzajúcej kapitole.

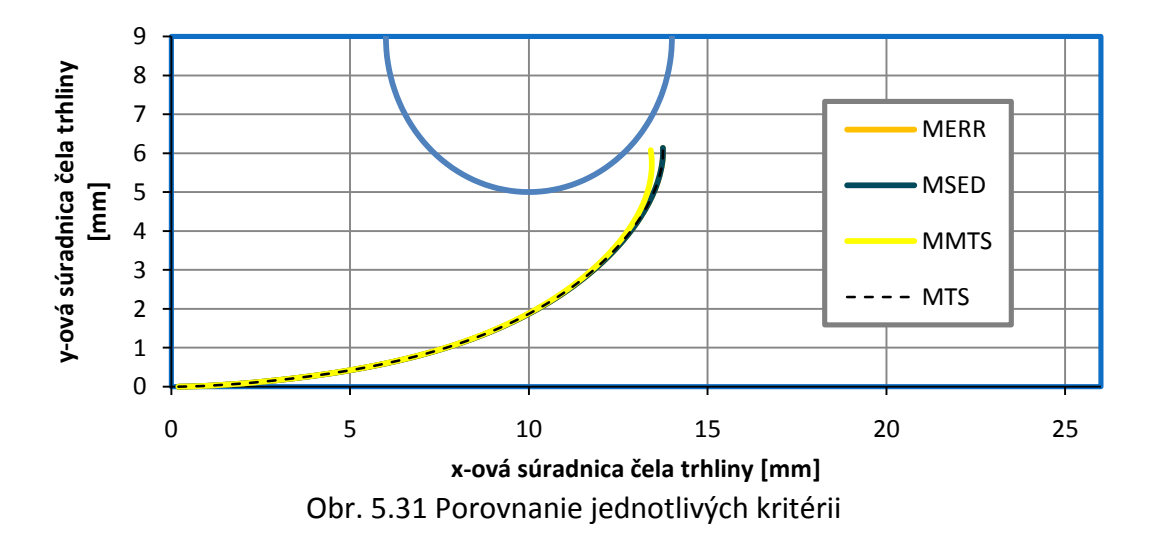

Porovnanie jednotlivých kritérií je uvedené na obr. 5.31.

Z grafu je možné usúdiť, že jednotlivé kritéria dávajú veľmi podobnú trajektóriu trhliny. Výraznejší odklon je možné pozorovať u modifikovaného MMTS kritéria, ktoré teoreticky zahrnutím druhého člena Williamsovho rozvoja (2) a taktiež porovnaním s experimentom dáva presnejší výsledok.

# <span id="page-52-0"></span>**6 ODHAD ŽIVOTNOSTI**

Táto kapitola popisuje využitie vytvoreného makra k odhadu zvyškovej životnosti. V prípade že sa u cyklicky namáhanej súčiastky iniciuje trhlina, bude dochádzať k jej postupnému šíreniu. Pri určitej dĺžke trhliny dôjde k prekročeniu medzných hodnôt a trhlina sa začne šíriť nestabilne, výsledkom čoho je lom.

Na základe materiálových charakteristík (viď kap. 5) a Paris-Erdoganovho vzťahu (12), je možné určiť zvyškovú životnosť súčiastky, ktorá predstavuje počet cyklov do lomu, v oblasti stabilného šírenia trhliny (viď kap. 2.4.).

Ako príklad bola zvolená opäť vzorka modifikovaného CT telesa. Základné údaje, rozmery a okrajové podmienky sú uvedené na obr. 5.26 a obr. 5.27.

Na základe údajov získaných pomocou makra bola vytvorená nasledujúca závislosť faktoru intenzity napätia na dĺžke trhliny pre rôzne kritéria.

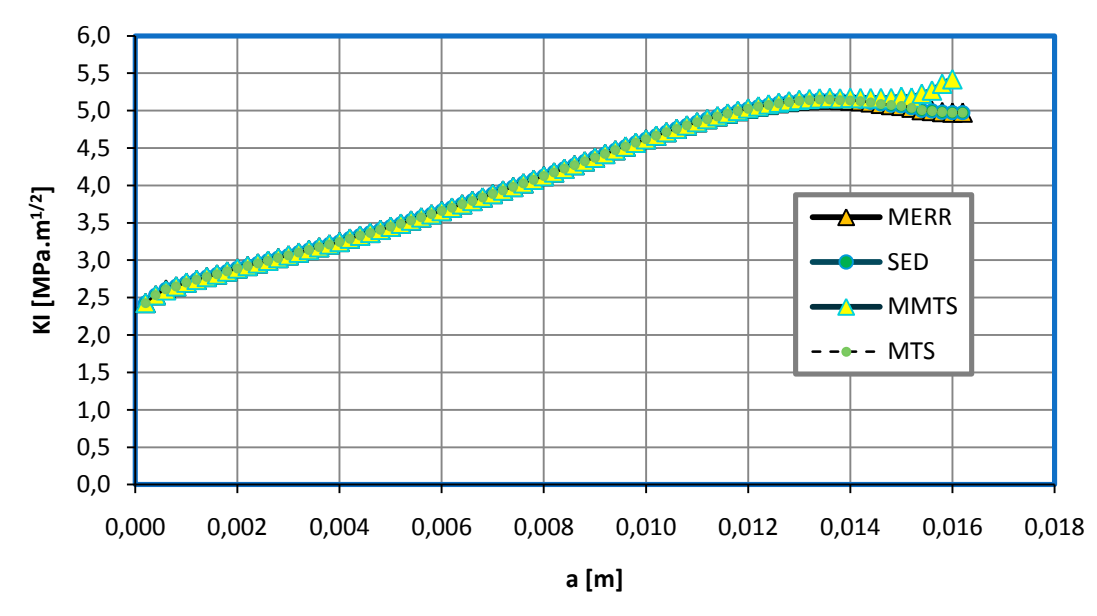

Obr. 6.1 Závislosť faktoru intenzity napätia na dĺžke trhliny pre jednotlivé kritéria

Podobne ako u trajektórie trhliny, aj tu je možné pozorovať určité odchýlky a preto sa životnosti určené podľa iných kritérií budú líšiť.

Príklad výpočtu bude kompletnejšie uvedený na MTS kritériu. Pre ostatné kritéria bude výpočet analogicky a výsledky budú preto iba zhrnuté v tabuľke č.2.

Prepojením získaných bodov polynómom šiesteho stupňa bola určená funkcia faktoru intenzity napätia pre prvý mód namáhania:

$$
K_I(a) = 1651370672704a^6 - 6608573829924a^5 + 76737213983a^4 - 161262287a^3 - 1627289a^2 + 26282a + 283
$$
 (43)

$$
\overset{\bullet}{\phantom{0}}\overset{\bullet}{51}^{\bullet}
$$

Pomocou Paris-Erdoganovho vzťahu (12) je možné odvodiť:

$$
N = \int_{a_i}^{a_c} \frac{da}{CK_I(a)^m} = \int_{a_i}^{a_c} \frac{da}{C(1651370672704a^6 - 66085738299,24a^5...)^m} \ . \tag{44}
$$

Za predpokladu, že lomová húževnatosť materiálu je omnoho vyššia ako maximálna hodnota faktoru intenzity napätia, bude ako kritická dĺžka trhliny  $a_c$ uvažovaná maximálna hodnota, ktorá bola pri výpočte získaná:

 $a_c = 0.0162 m = 16.2 mm$ 

Počiatočná dĺžka trhliny je uvažovaná na hodnotu  $a_i = 2 \, mm$ . Následne je možné dosadením do vzťahu (48) určiť počet cyklov do porušenia:

$$
N = \int_{0,002}^{0,0162} \frac{da}{3,43 \cdot 10^{-11} (1651370672704a^6 - 66085738299,24a^5...)^{4,7595}}.
$$
 (45)

Numerickou integráciou bolo určené:

$$
N \cong 678212 \; cyklov
$$

Porovnanie zvyškovej životnosti pre ostatné kritéria je uvedené v tabuľke č.2.

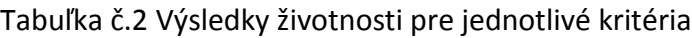

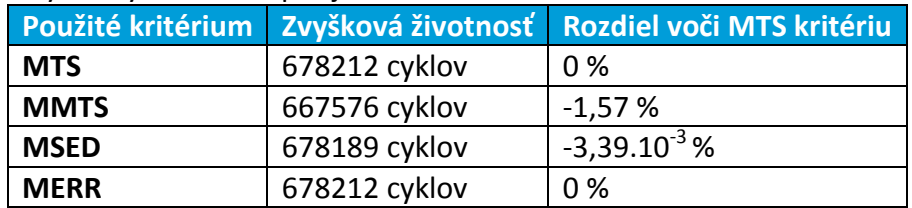

Z uvedených výsledkov je možné hodnotiť že životnosti určené podľa jednotlivých kritérií sú si veľmi podobné, podobne ako získané trajektórie trhliny. Výraznejšiu odchýlku udáva opäť modifikované kritérium MMTS. Zo všetkých kritérií sa v tomto prípade javí ako najviac konzervatívne.

## <span id="page-54-0"></span>**ZÁVER A ZHODNOTENIE VÝSLEDKOV**

Daná práca sa zaoberala numerickým modelovaním šírenia únavových trhlín v obecnom rovinnom telese. Ako predpoklad boli zavedené podmienky lineárne elastickej lomovej mechaniky (LELM).

K modelovaniu šírenia únavových trhlín bolo vytvorené užívateľské makro pomocou programovacieho jazyku APDL. Použitie makra je možné v prostredí výpočtového programu ANSYS, ktorý využíva numerickú metódu konečných prvkov.

Ako bolo ukázané, z výstupných údajov makra, je možné riešiť odhad lokálnych parametrov ako je faktor intenzity napätia a T-napätie. Makro ďalej poskytuje údaje o smere šírenia únavovej trhliny a následným spracovaním získaných údajov je možné určiť zvyškovú životnosť. Všetky tieto tri základné aplikácie makra boli určitým spôsobom popísane v kapitole 5 a 6.

Praktická časť práce bola vytvorená tak, aby podala prehľad o možných aplikáciách vytvoreného makra a názorne popísala presnosť výpočtu, ktorú je možné očakávať. Zároveň bola uvedená problematika vytvoreného algoritmu a základné predpoklady geometrie telesa, nutné pre správnu interpretáciu vstupných údajov.

Geometria rovinného telesa môže byť ľubovoľná. Obmedzujúce predpoklady sú kladené jedine z hľadiska oblasti v ktorej sa odhaduje smer šírenia únavovej trhliny a bližšie boli špecifikované v kapitole 4.1.1. Vhodnou voľbou tejto oblasti je možné výpočet značne zefektívniť aj čo sa týka výpočtovej náročnosti.

Odhad smeru šírenia únavovej trhliny je možné určiť pomocou niekoľkých kritérií. Pre túto prácu boli zvolené, kritérium maximálneho tangenciálneho napätia (MTS), modifikované kritérium maximálneho tangenciálneho napätia (MMTS), kritérium maximálnej hustoty deformačnej energie (MSED) a kritérium maximálnej rýchlosti uvoľnenej energie (MEER).

Princíp a matematický popis týchto kritérií bol uvedený v rešeršnej časti práce v kapitole 2.6.

Z uvedených rovníc vyplýva, že všetky spomenuté kritéria závisia na lokálnych parametroch ako je faktor intenzity napätia, poprípade T-napätie. Najprv bola teda overená správnosť výpočtu týchto parametroch a následne kontrolovaný smer šírenia únavových trhlín.

Pre kontrolu lokálnych parametrov boli zvolené tabuľkové údaje normalizovaných telies. V práci boli uvedené, pás s jednou bočnou trhlinou (SECT), skúšobne teleso tvaru dvojitého votknutého nosníka (DCB) a skúšobne teleso typu C (CST). Tieto telesa boli vymodelované na základe požiadaviek tabuľkových údajov.

Faktor intenzity napätia určený pomocou vytvoreného makra vykazoval priemernú relatívnu odchýlku u SECT telesa 0,3%, u DCB telesa 0,6% a u CST telesa 0,21%. T-napätia vykazovalo priemernú relatívnu odchýlku u SECT telesa 4,14% a u DCB telesa priemernú relatívnu odchýlku 1,9% od tabuľkových hodnôt. Priemerná absolútna chyba u CST vzorku činila 0,253 MPa. Z uvedených údajov je možné hodnotiť výpočet lokálnych parametrov za uspokojujúci a záleží na každom zvlášť, ako zhodnotí túto presnosť pre tu ktorú úlohu.

V ďalšom bol testovaný odhad smeru šírenia únavových trhlín. Vzhľadom na rozsah bola táto kapitola skôr len názorná, k uvedeniu možných aplikácii vytvoreného makra. Vzhľadom na to že makro je schopné pracovať s ľubovoľnou geometriou bolo

potrebné overiť správnosť interpretácie tejto geometrie. Z rady pokusov boli vybrané tri, ktoré vychádzajú z publikovaných článkov Dongwoo Sohna [19] a Martina Bäkera [20]. Bolo uvedené, že smer šírenia trhliny sa zhoduje s publikovanými údajmi. Menšie odchýlky môžu byť spôsobené použitím inej tvorby a hustoty siete.

Po overení správnosti výpočtu lokálnych parametrov a odhadu smeru šírenia únavovej trhliny bola skúmaná závislosť presnosti na veľkosti použitého prírastku. Pre overenie údajov bol využitý experiment prevedený na modifikovanom CT vzorku publikovaný v článku Martina Ševčíka a kol. [21]. V súlade s článkom bolo dokázané, že veľkosť prírastku má vplyv na smer šírenia únavovej trhliny a použitím menšieho prírastku sa dosahuje väčšej presnosti. Z dôvodu lepšej názornosti boli volené prírastky o veľkosti 0,2 mm až 5 mm.

Pre najpresnejšie určenú trajektóriu s použitím prírastku 0,2 mm boli pre dané skušobné teleso porovnané jednotlivé kritéria. Výsledok ukázal, že všetky kritéria dávajú takmer identický tvar trajektórie. Menšiu odchýlku vykazovalo jedine modifikované kritérium maximálneho tangenciálneho napätia (MMTS), u ktorého bol za rovnakých podmienok pozorovaný o málo presnejší tvar trajektórie trhliny.

V závere kapitoly bola pre rovnaké teleso a ten istý prírastok trhliny o veľkosti 0,2 mm porovnaná zvyšková životnosť, teda počet cyklov do lomu. Výsledky životnosti jednotlivých kritérií si boli veľmi podobné. Podobne ako u trajektórie trhliny, aj v tomto prípade vykazovalo MMTS kritérium o niečo väčšiu odchýlku. Z oboch meraní je možné dané kritérium na základe vykonaných príkladov posúdiť ako najpresnejšie a zároveň najkonzervatívnejšie.

Z popisu práce sa vytvorené makro javí ako vhodný prostriedok pre minimálne hrubý odhad smeru šírenia únavovej trhliny a posudzovanie životnosti v strojných súčiastkach. Dalo by sa povedať že vytvorené makro určitým spôsobom doplňuje funkcie komerčného systému ANSYS a dovoľuje tak pohodlnejšie riešenie niektorých úloh lomovej mechaniky. Makro bolo vytvorená tak, aby bolo užívateľovi prívetivé. Stále je síce potrebné niektoré úkony vykonávať samostatne, napríklad definovať tvorbu siete, no to so sebou prináša aj výhodu vlastného nastavenia poľa potrieb užívateľa.

Pre jednoduché spustenie boli vytvorené tlačidla a okna k vyplňovaniu údajov, čo je užívateľský prijateľnejšie a jednoduchšie. Výpis údajov do textového dokumentu zároveň dovoľuje prácu so získanými údajmi v ľubovoľnom tabuľkovom editore, podľa potrieb užívateľa.

Mimo uvedených aplikácii môže nájsť makro svoje uplatnenie aj pri výučbe základného kurzu *Pružnosti a pevnosti II*, kde sú riešené aj príklady lomovej mechaniky. Týmto spôsobom je možné poskytnúť názornú predstavu o zložitej napjatosti v reálnych konštrukciách a poukázať na výhody a nevýhody numerického riešenia.

## <span id="page-56-0"></span>**BIBLIOGRAFIA**

- [1] STOCKER, LRv. Eisenbahnunfälle. *Beitrag zur Eisenbahnbetriebslehre.* 1913, roč. 2, obr. 84.
- [2] Edel, K-O. Querrisse im Radkranz klotzegebremster Guterwagen vollräder. *Report, University (FH).* 1995.
- [3] INGLIS, C.E. Stresses in Plate Due to the Presence of Cracks and Sharp Corners. *Transactions of the Institute of Naval Architects.* 1913, roč. 55, s. 219-241.
- [4] WILLIAMS, M.L. On the Stress Distribution at the Base of a Stationary Crack. *Journal of Applied Mechanics.* 1957, roč. 24, s. 109-114.
- [5] ANDERSON, T.L. *Fracture Mechanics: Fundamentals and Applications.* 2.vyd. USA : CRC Press Inc, 1995. 688 s. ISBN 0-8493-4260-0.
- [6] UNIVERSITY OF CAMBRIDGE. *Are stresses concentrated at a crack tip?* [online]. c2009- 2011[cit.2011-02-17]. Dostupné z: <[http://www.doitpoms.ac.uk/tlplib/brittle\\_fracture/crack\\_tip\\_stress\\_popup.php](http://www.doitpoms.ac.uk/tlplib/brittle_fracture/crack_tip_stress_popup.php)>.
- [7] RICHARD, H.A, et al. Fracture in rubber-sprung railway Wheel. *Engineering Failure Analysis.* 2005, roč. 12, č. 6, s. 986-999.
- [8] PARIS, P.C, Gomez, M.P, A Critical Analyses of Crack Propagation Laws. *Journal of Basic Engineering*. 1960, roč. 85, s. 528-534.
- [9] ANSYS Release 10.0 Documentation.
- [10] ERDOGAN, F., SIH, GC. On the crack extension in plates under plane loading and transverse shear. *Journal of Basic Engineering*. 1963, roč. 85, s. 519-527.
- [11] GDOUTOS, E.E. *Problem of mixed mode crack propagation*. 1.vyd.: Springer, 1984. 224 s. ISBN 9024730554.
- [12] SIH, GC, Some basic problems in fracture mechanics and new concepts. *Engineering Fracture Mechanics*. 1973, roč. 5, s.365-377.
- [13] HUSSIAN, MA, et al. Strain energy release rate for a crack under combined mode I and mode II. *Fracture Analyses ASTM*. 1974, roč. 560, s.2-28.
- [14] ŠEVČÍK, M. Výpočtové modelovaní deformačně-napěťových stavů čelního soukoli pomocí MKP. Brno, 2008. 68 s., Diplomová práce . Vysoké učení technické, Fakulta strojního inženýrství.
- [15] ANSYS Release 10.0 Documentation.
- [16] JANSSEN, M, ZUIDEMA, J, WANHILL, R.J.H. *Fracture Mechanics.* 2.vyd. USA : VSSD, 2002-2006. 365 s. ISBN 90-407-2221-8.
- [17] KNESL, Z., Bednář, K. *Dvouparametrová lomová mechanika : výpočet parametrů a jejich hodnoty*. 1.vyd. Brno : Ústav fyziky materiálov, 1997. 48 s.
- [18] LEEVERS, P.S, RADON, J.C. Inherent stress biaxiality in various fracture specimen geometries. *International Journal of Fracture*. 1982, roč. 19, s. 311-325.
- [19] DONGWOO, S, et al. Finite element analysis of quasistatic crack propagation in brittle media with voids or inclusion. *Journal of Computational Physics*. 2011, roč. 230, s. 6866-6899.
- [20] BÄKER, M. Finite element crack propagation calculation using trail cracks. *Computational Material Science*. 2008, roč. 43, s. 179-183.
- [21] ŠEVČÍK, M. et al. The Influence of Constraint Level on Crack Path. *In Crack Paths.* 2009, s. 767-774. ISBN 987-88-95940-28-1.

# <span id="page-57-0"></span>**ZOZNAM POUŽITÝCH SKRATIEK A SYMBOLOV**

### **Použité skratky:**

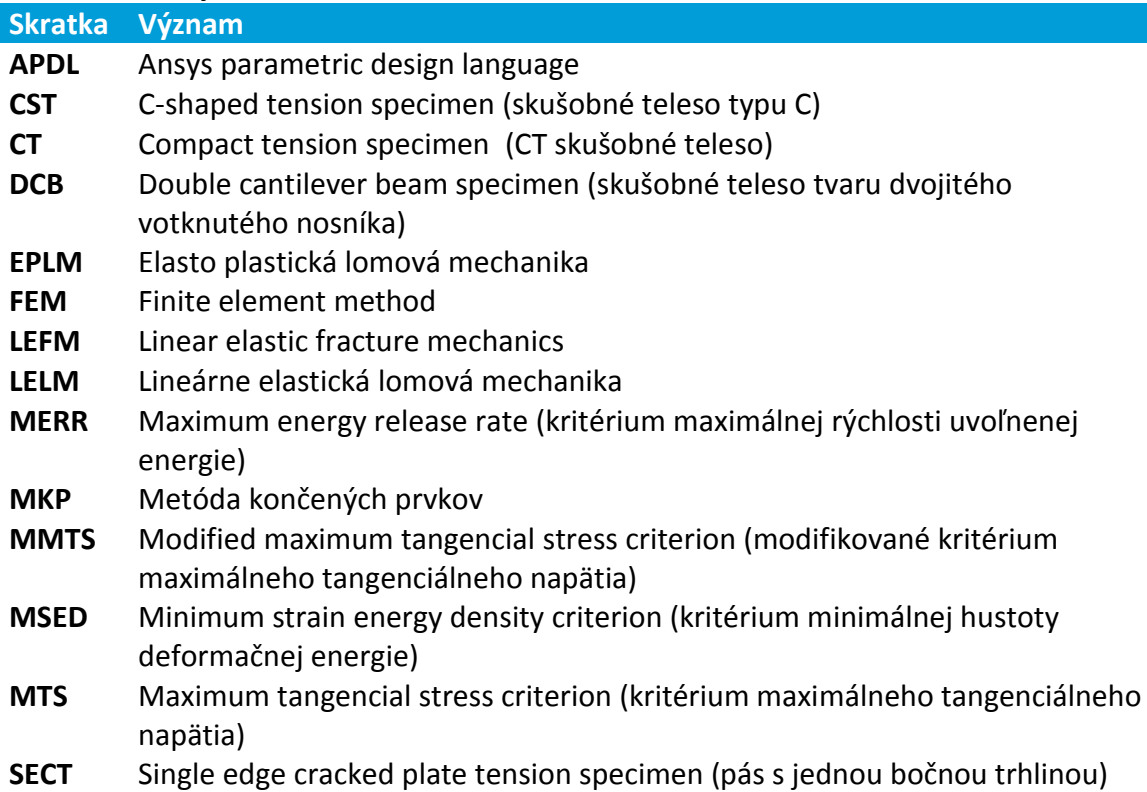

### **Použité symboly:**

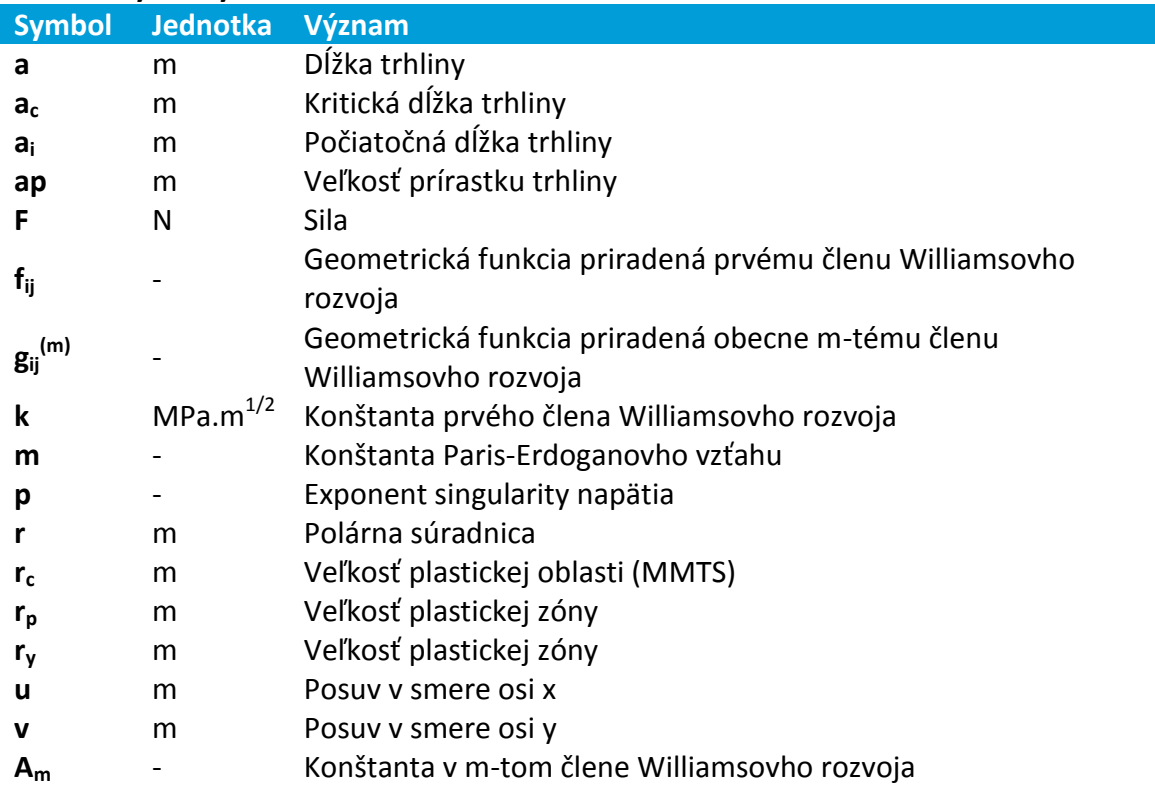

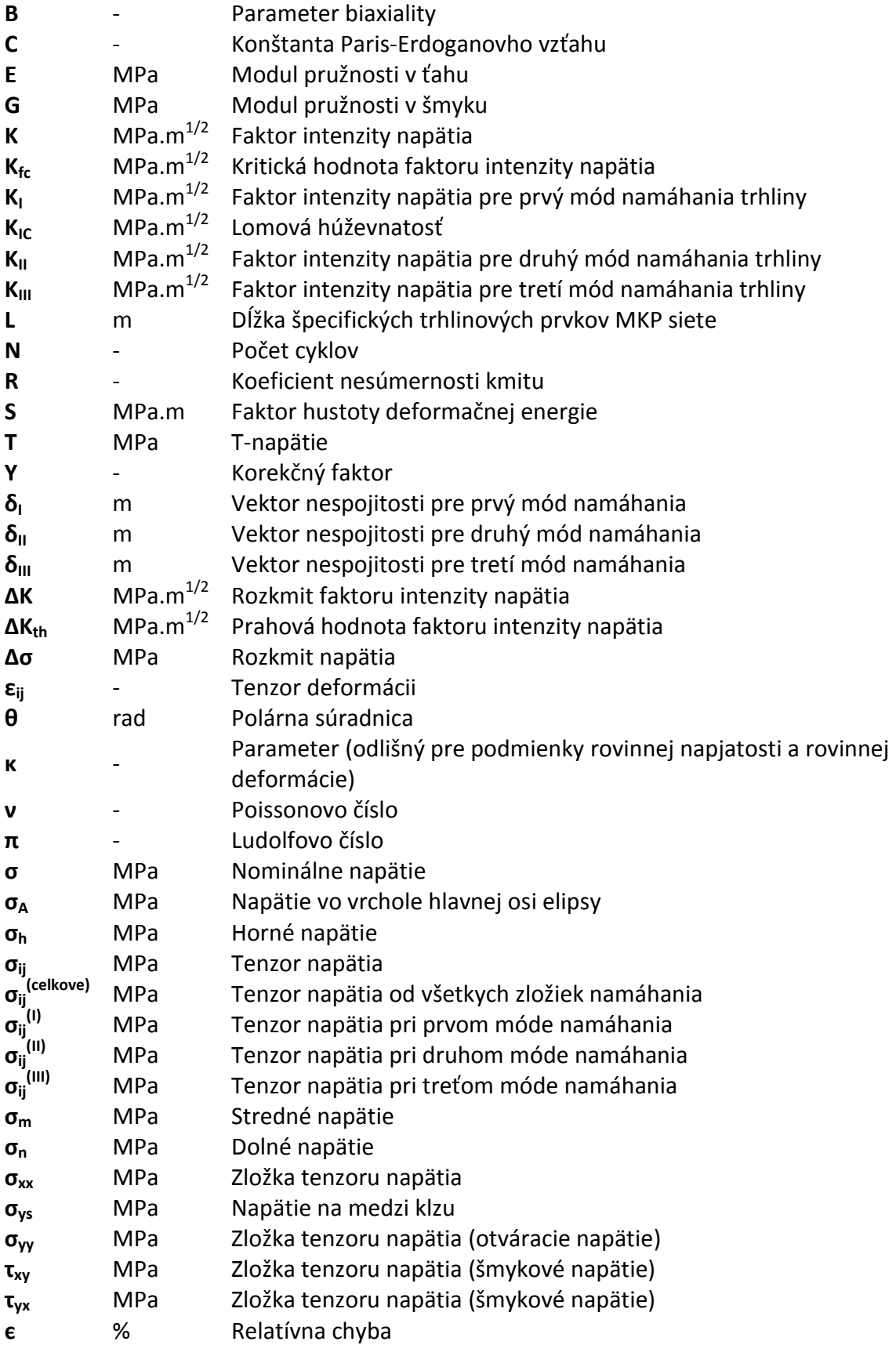

# <span id="page-59-0"></span>**ZOZNAM OBRÁZKOV**

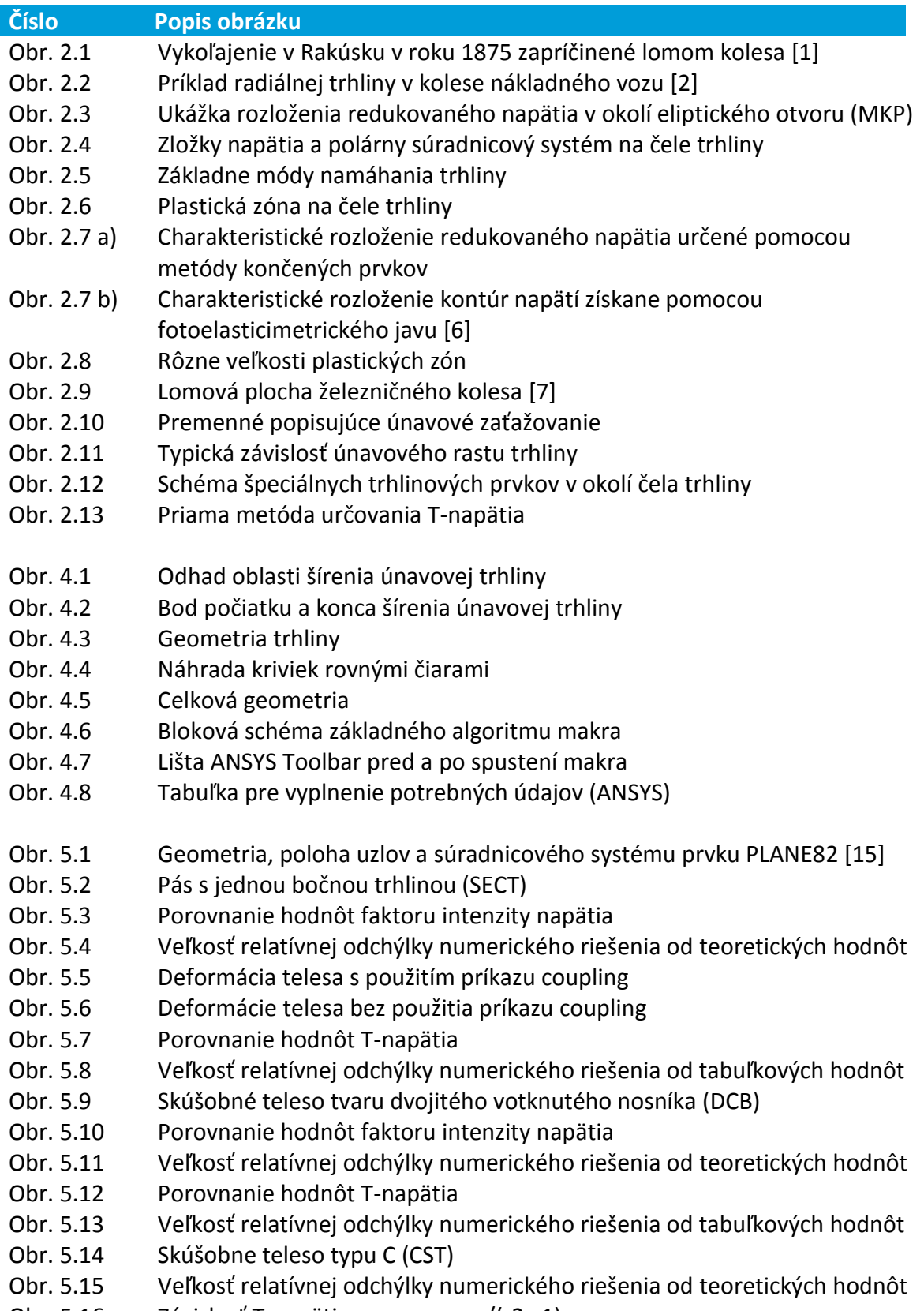

Obr. 5.16 Závislosť T-napätia na pomeru a/(r2-r1)

- Obr. 5.17 Absolútna chyba T-napätia
- Obr. 5.18 Rozmery dosky [19]
- Obr. 5.19 Tvorba siete s rozložením redukovaného napätia podľa podmienky HMH
- Obr. 5.20 Porovnanie trajektórie trhliny s publikovanými údajmi
- Obr. 5.21 Trojbodový ohyb s počiatkom trhliny umiestneným mimo osu symetrie
- Obr. 5.22 Publikovaná trajektória trhliny s posunutým počiatkom [20]
- Obr. 5.23 Získaná trajektória trhliny s posunutým počiatkom
- Obr. 5.24 Matrica s poddajnou časticou
- Obr. 5.25 Matrica s tuhou časticou
- Obr. 5.26 Experimentálne určená trajektória únavovej trhliny [21]
- Obr. 5.27 Rozmery skúšobného telesa s načrtnutím okrajových podmienok [21]
- Obr. 5.28 Tvorba siete
- Obr. 5.29 Rozloženie redukovaného napätia
- Obr. 5.30 Vplyv veľkosti prírastku na smer šírenia únavovej trhliny
- Obr. 5.31 Porovnanie jednotlivých kritérií
- Obr. 6.1 Závislosť faktoru intenzity napätia na dĺžke trhliny pre jednotlivé kritéria

## <span id="page-61-0"></span>**ZOZNAM TABULIEK**

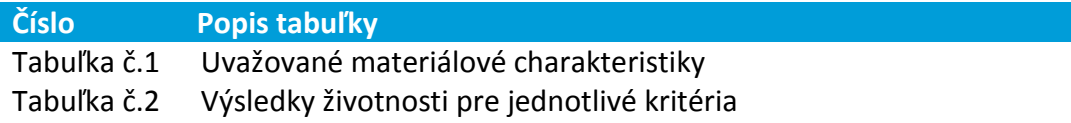